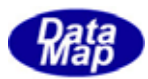

## $DSFrg4$  (GEMGEM300)

## $APP$

 $(C, C+, \cdot Net-W, CH)$ 

## VOL-3

 $3.4.4.1.1$  Limit  $3.4.4.1.1$ 

 $\overline{\text{TR}}$ 

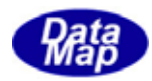

### Windows Microsoft Corporation

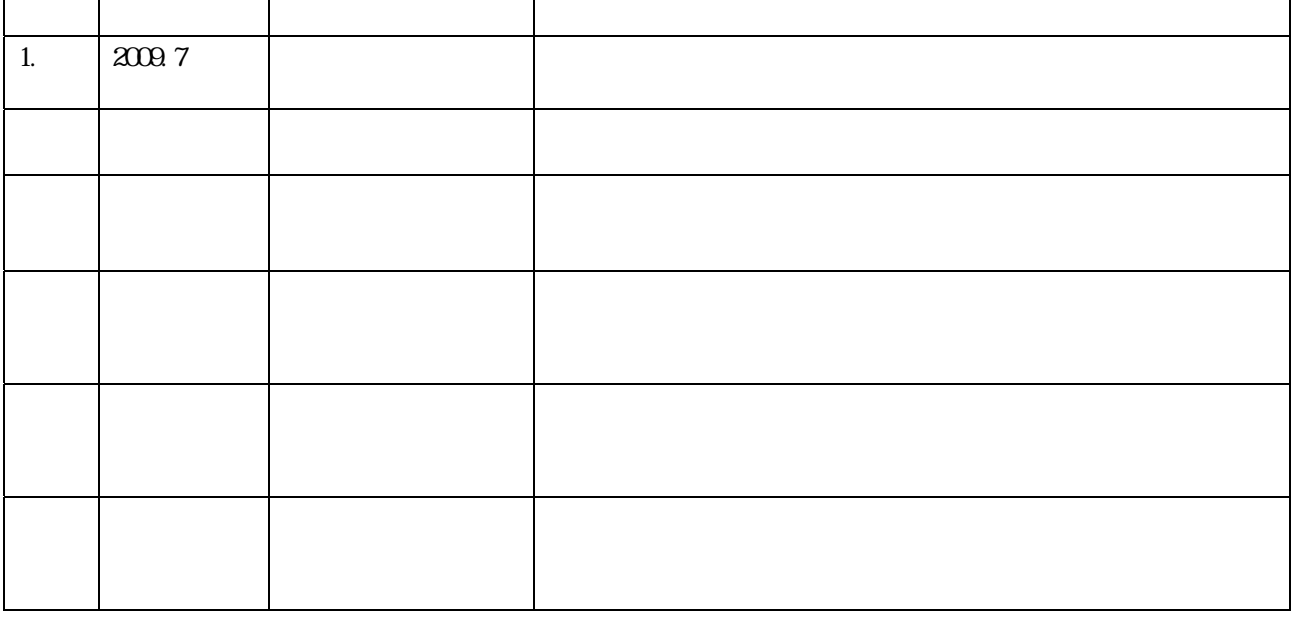

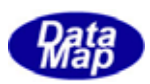

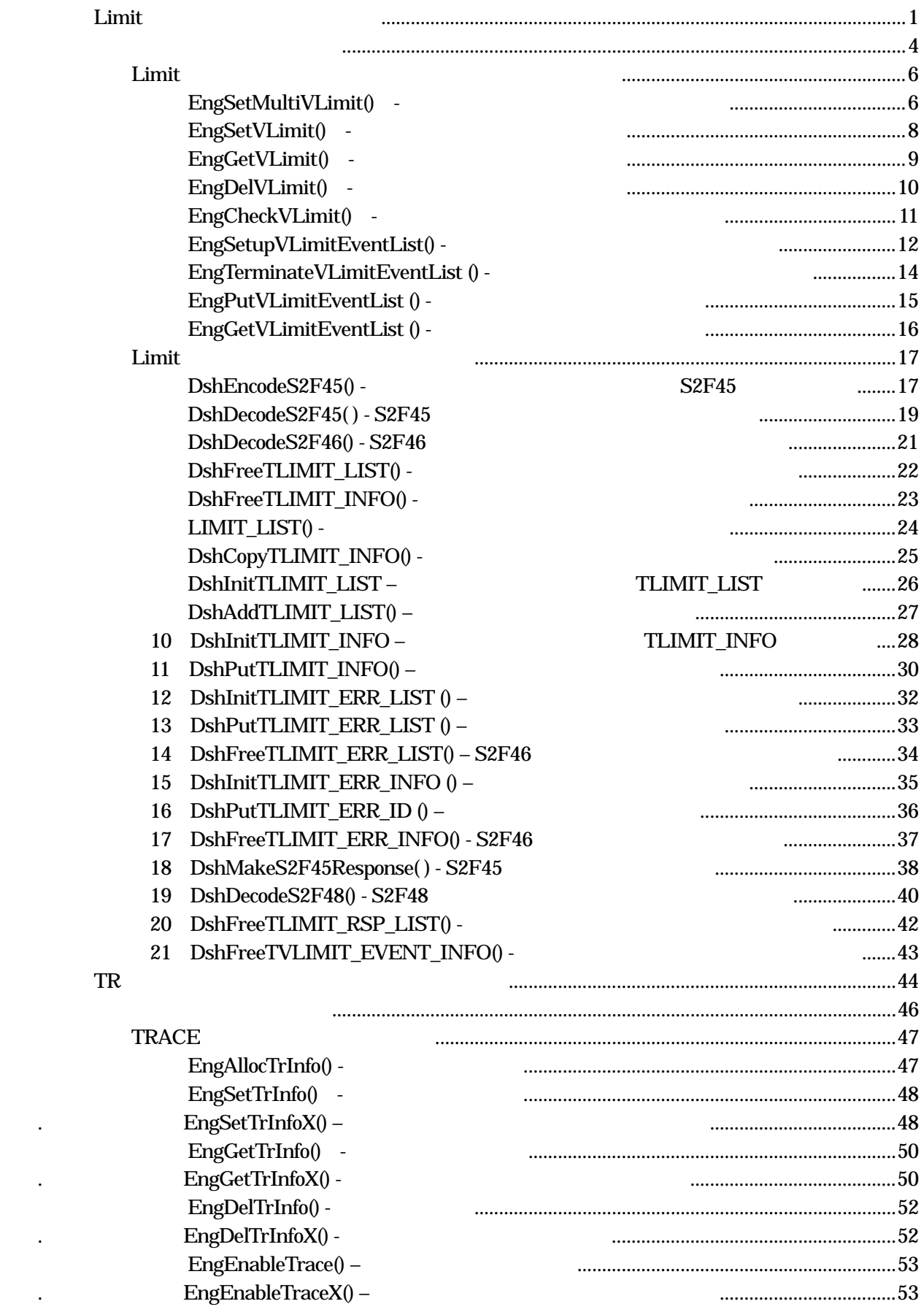

目次 3 1

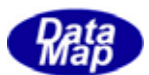

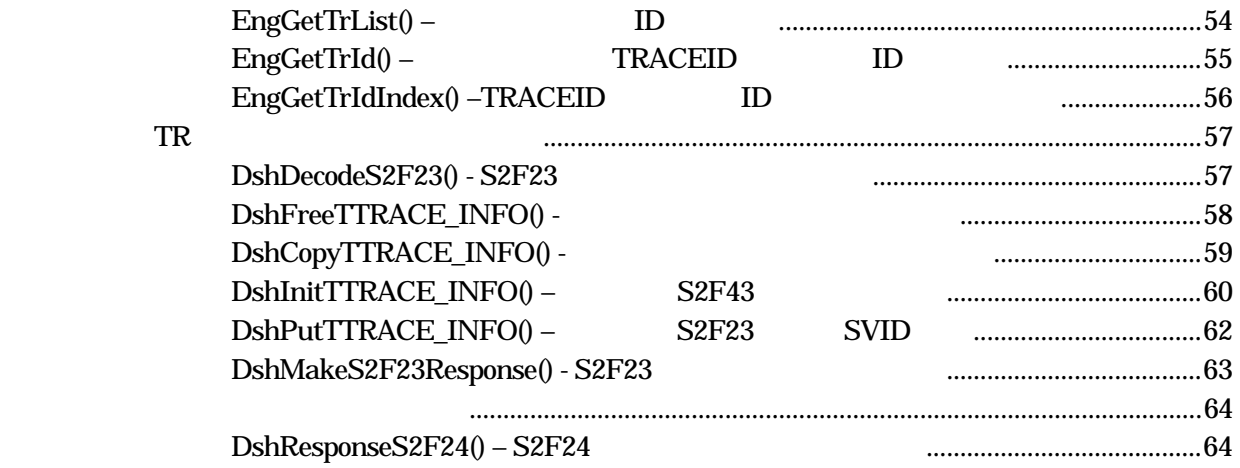

 $(VOL 4)$ 

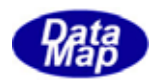

Limit  $\overline{\mathbf{a}}$ 

<span id="page-4-0"></span>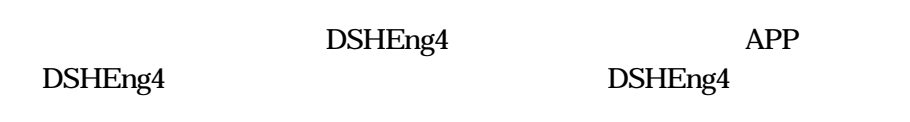

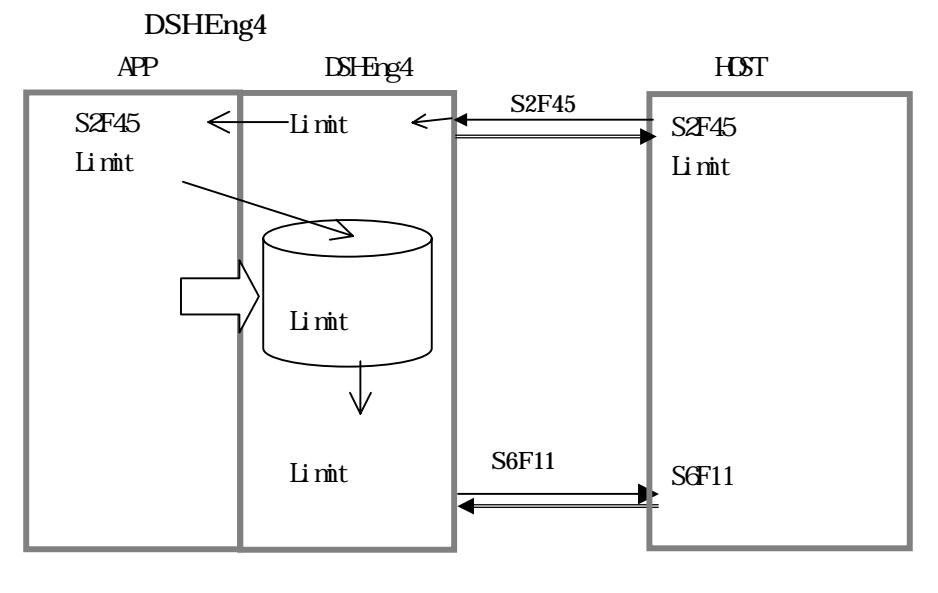

$$
A\!P
$$

 $\overline{API}$ 

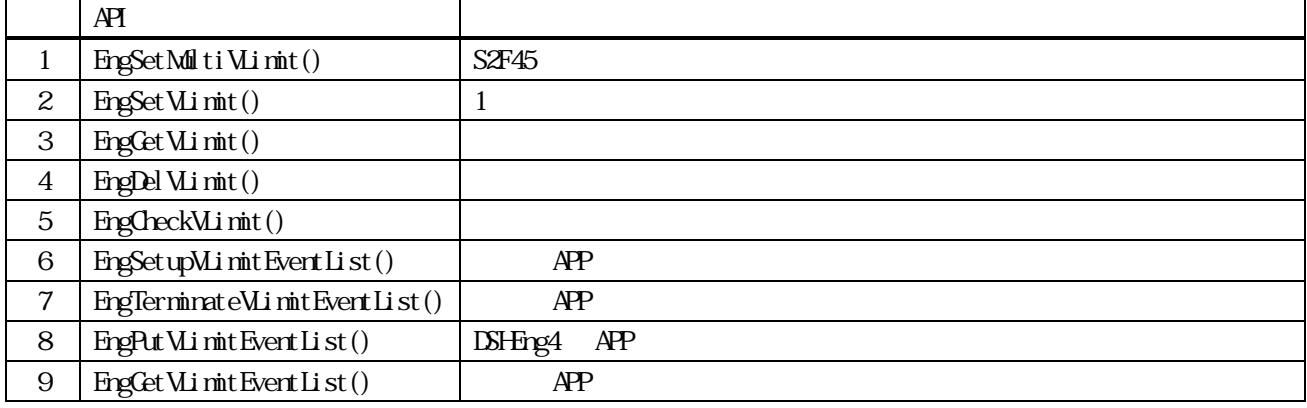

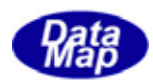

 $\angle AP$   $\angle AP$ 

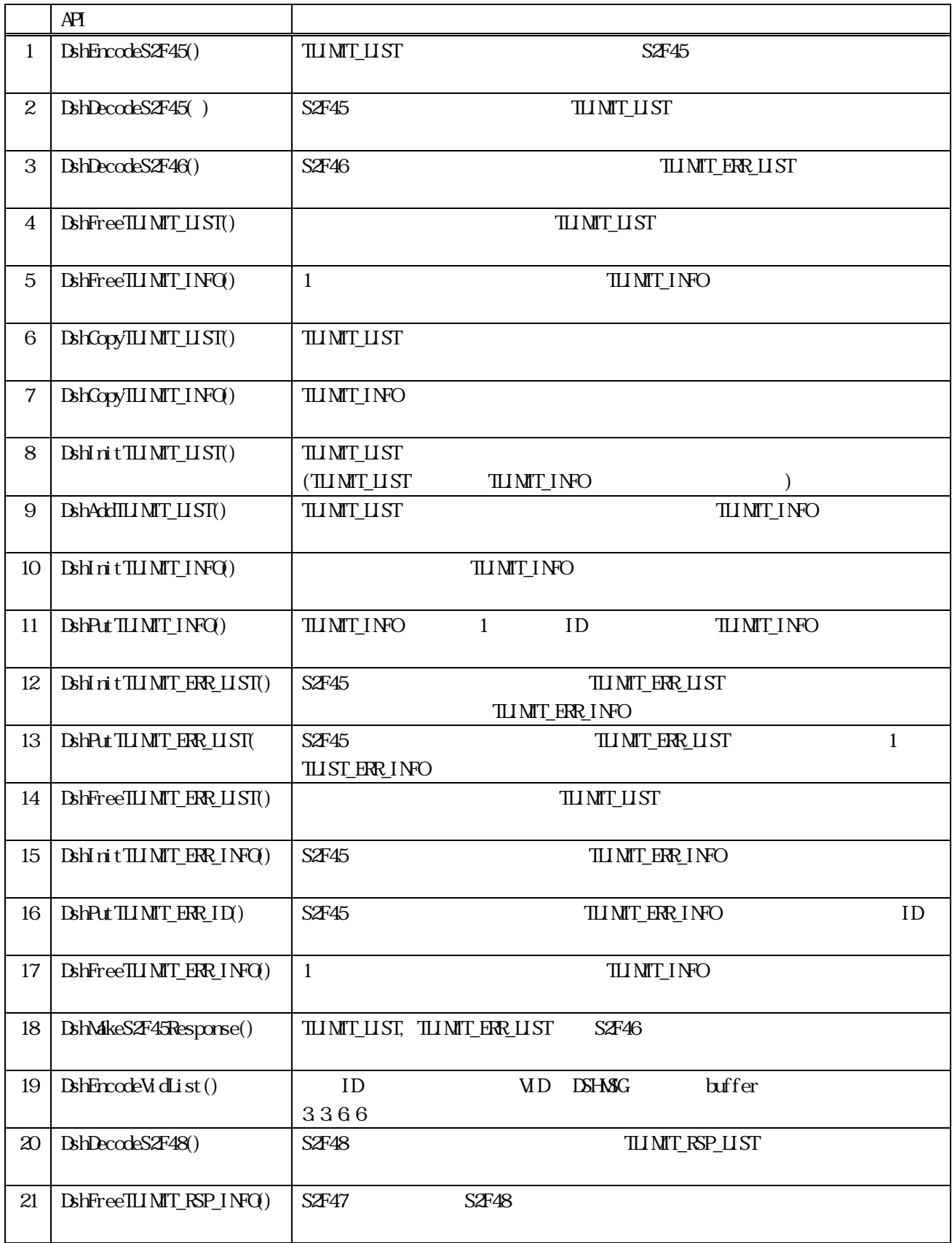

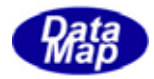

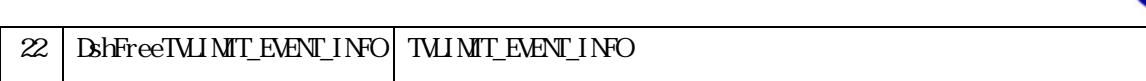

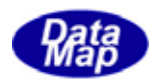

### TLIMIT\_LIST

<span id="page-7-0"></span>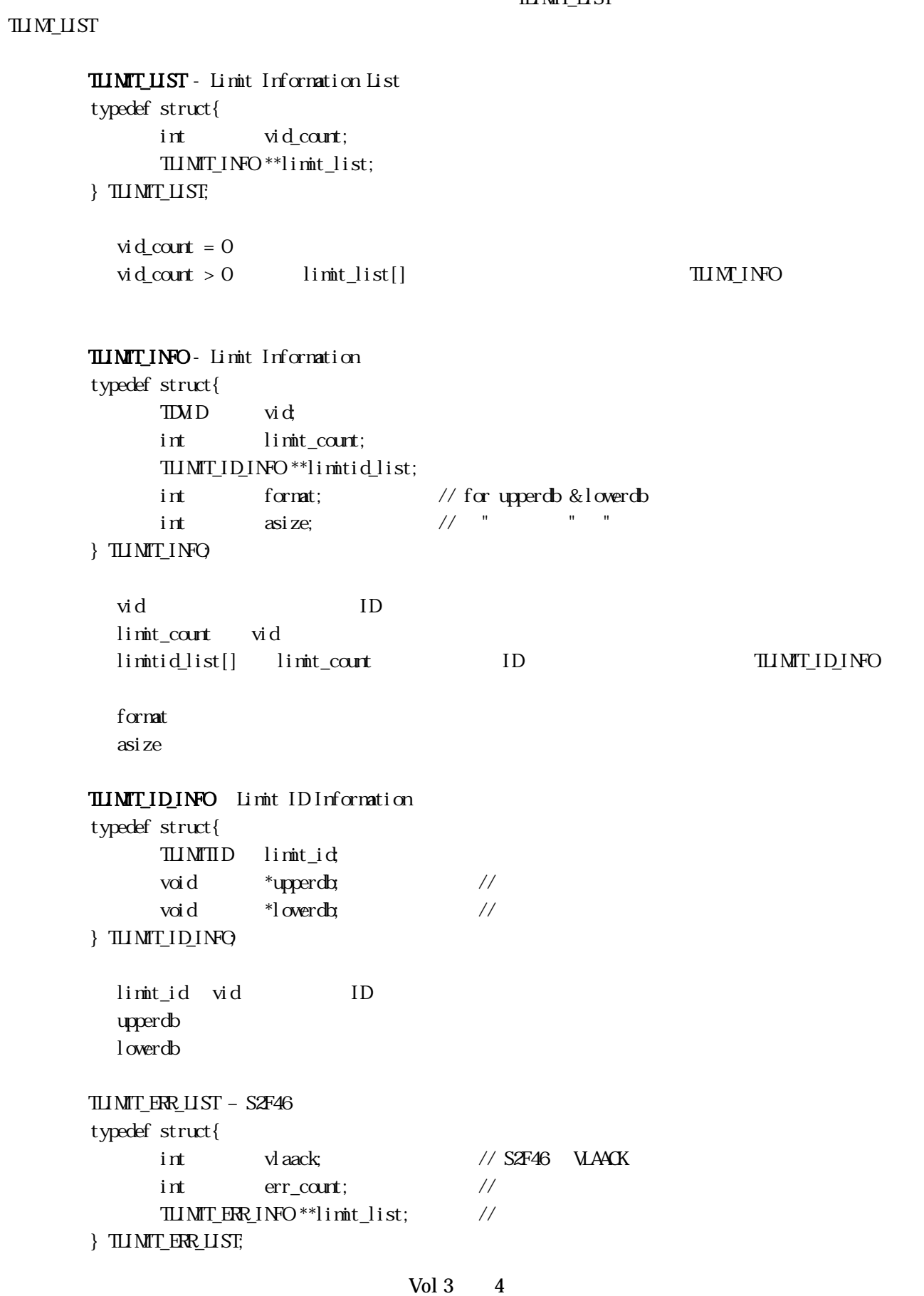

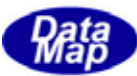

```
TLIMIT_ERR_INFO – S2F46
typedef struct{ 
      TDVID vid // ID
int lvack; \frac{1}{\sqrt{}} ID LVACK
      int \tIm t lmt_count; \frac{1}{\sqrt{}} ID (limt_id )
      TLIMITID *limit_id // ID
      int *limitack; // limit_id ID ack
} TLIMIT_ERR_INFO; 
TLIMIT_RSP_LIST – S2F48
typedef struct{ 
      int vid count; //
        TLIMIT_RSP_INFO **limit_list; 
} TLIMIT_RSP_LIST; 
TLIMIT_RSP_INFO – S2F48
typedef struct{ 
TMD vid; \frac{d}{dx} // ID
      char *units; \frac{1}{2} int format; // for upperdb & lowerdb 
int asize; \frac{1}{2} asize; \frac{1}{2} \frac{1}{2} \frac{1}{2} \frac{1}{2} \frac{1}{2} \frac{1}{2} \frac{1}{2} \frac{1}{2} \frac{1}{2} \frac{1}{2} \frac{1}{2} \frac{1}{2} \frac{1}{2} \frac{1}{2} \frac{1}{2} \frac{1}{2} \frac{1}{2} \frac{1}{2} \frac{1}{2} \fracvoid *limit_min; //
      void *limit_max; //
       int limit_count; // リミット ID の数 
      TLIMIT_ID_INFO **limitid_list; // ID
} TLIMIT_RSP_INFO; 
TMIMIT_EVENT_INFO –
typedef struct{ 
      TMD vid // vid
       char *value; // value in ascii 
       int limitid; // limit id 
       int dir; // transient direction (0=up, 1=down) 
}TVLIMIT_EVENT_INFO;
```
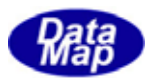

#### <span id="page-9-0"></span> $\mathbf{I}$ imit  $\mathbf{I}$

EngSetMultiVLimit() -

### $[c, G+]$

API int APIX EngSetMultiVLimit( TLIMIT\_LIST \*lmtlist // LIMIT ); [.NET VB] Function EngSetMultiVLimit ( ByRef lmtlist As dsh\_info.TLIMIT\_LIST) As Int32

#### [.NET C#]

int EngSetMultiVLimit( ref TLIMIT\_LIST lnnblist );

#### lmulist

 $S2F45$   $I$   $I$   $M$   $I$   $I$ 

DshEncodeS2F45() APP Limit lmtlist

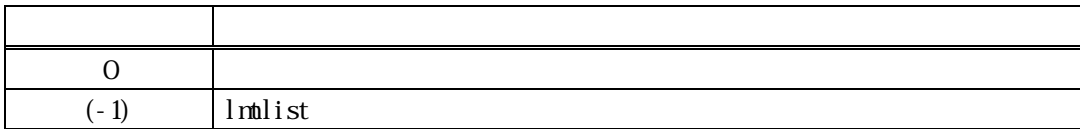

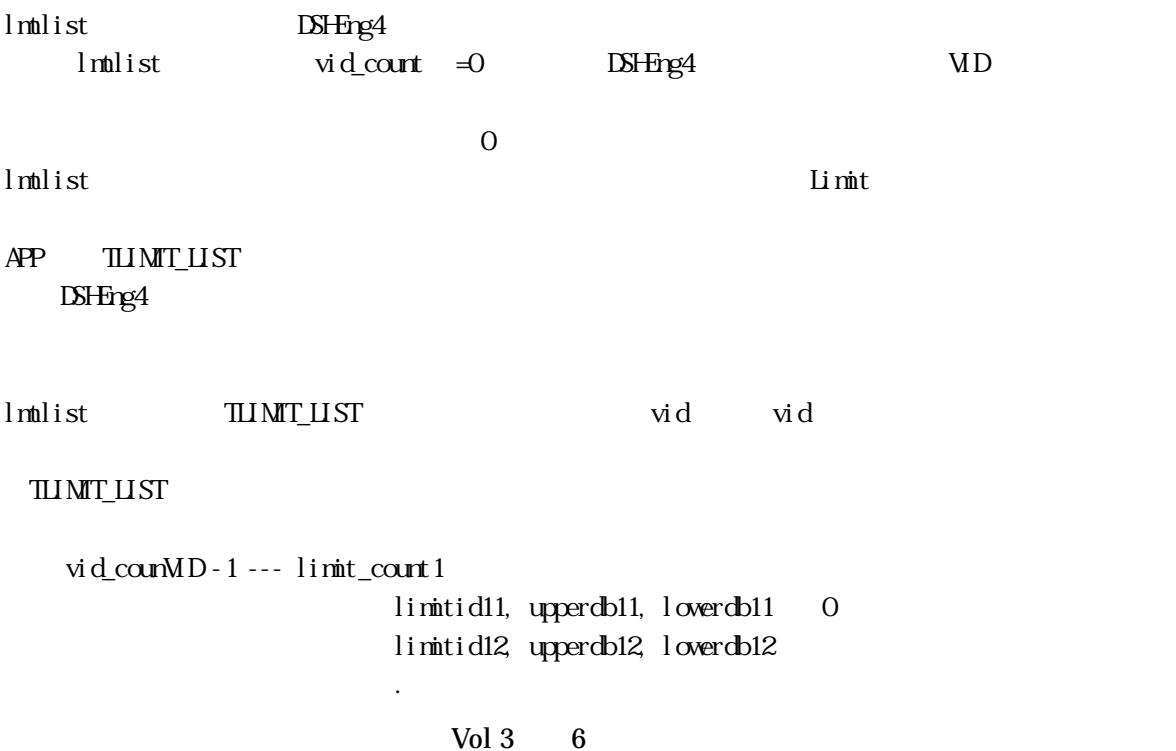

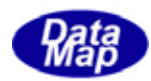

 vid-2 --- limit\_count2 limitid21, upperdb21, lowerdb21

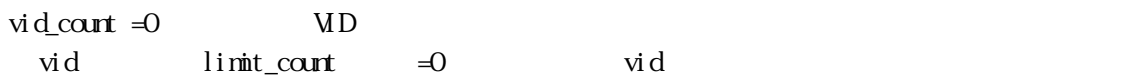

.

 . .

 $\mathrm{DSF}$ ng $4$ 

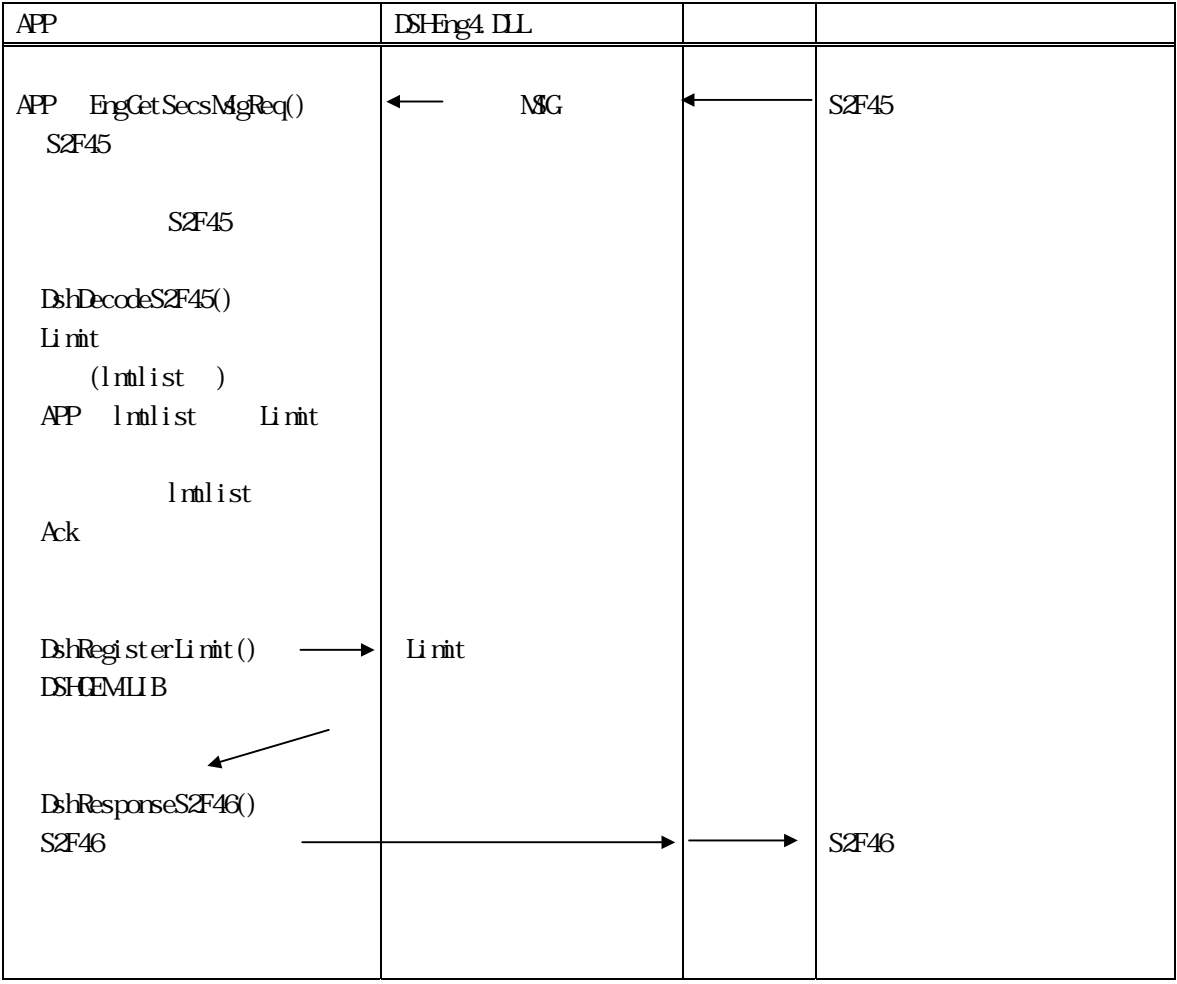

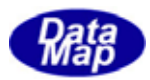

<span id="page-11-0"></span>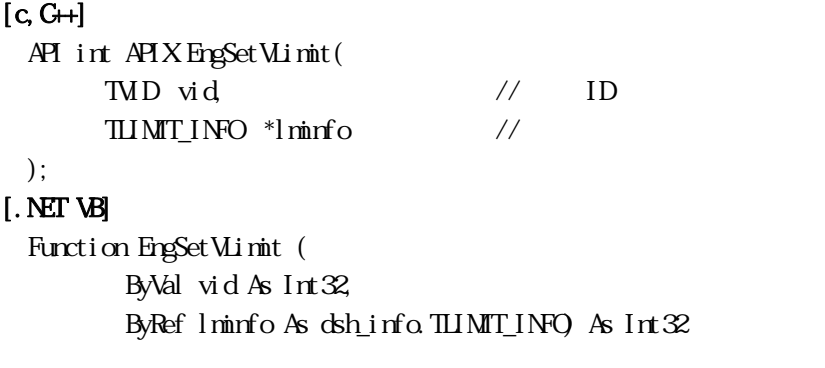

#### [.NET C#]

int EngSetVLimit( uint vid, ref TLIMIT\_INFO l $\min$ o);

vid

 $\mathbf{ID}$ 

lminfo

戻り値 意味  $0 \qquad \qquad$  $(-1)$  vid

 $ID$ 

 $\operatorname{vid}$ 

 $\operatorname{vid}$  (-1)

 $TLIMTLING$ 

```
 vid-1 --- limit_count 
               limitid1, upperdb1, lowerdb1 (0
                limitid2, upperdb2, lowerdb2 
 .
```
 $\overline{0}$ 

 $\lim_{x \to 0} t\cos x = 0$  vid

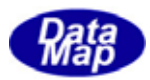

<span id="page-12-0"></span>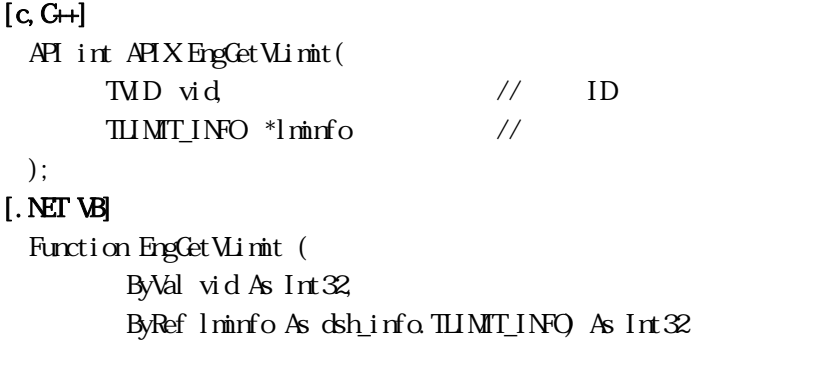

#### [.NET C#]

int EngCetVLimit( uint vid, ref TLIMIT\_INFO l $\min$ o);

vid

 $\mathbf{ID}$ 

lminfo

戻り値 意味 0  $\vert$  $(-1)$  vid

 $ID$ 

vid DSHEng4

 $\operatorname{vid}$  (-1)

 $TLIMTLING$ 

 vid-1 --- limit\_count limitid1, upperdb1, lowerdb1 (0 limitid2, upperdb2, lowerdb2 .

 $0$ 

 $\lim_{\text{min}} \text{count} = 0$  vid

.

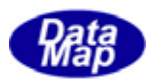

### EngDelVLimit() -

<span id="page-13-0"></span> $[c, G+]$ API int APIX EngDel VLimit ( TMD vid  $\frac{1}{2}$  ID ); [.NET VB] Function EngDel VLimit ( ByVal vid As Int32) As Int32

### [.NET C#]

int EngDel VLimit ( uint vid );

vid

 $ID$ 

 $ID$ 

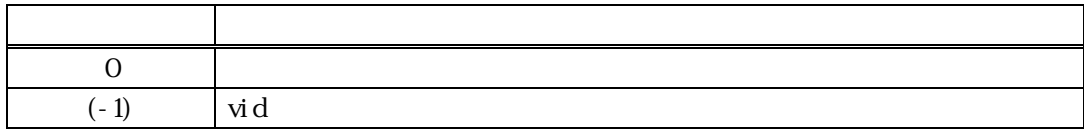

vid  $\mathbf d$ 

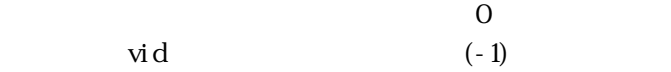

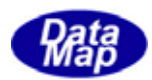

## EngCheckVLimit() -

<span id="page-14-0"></span>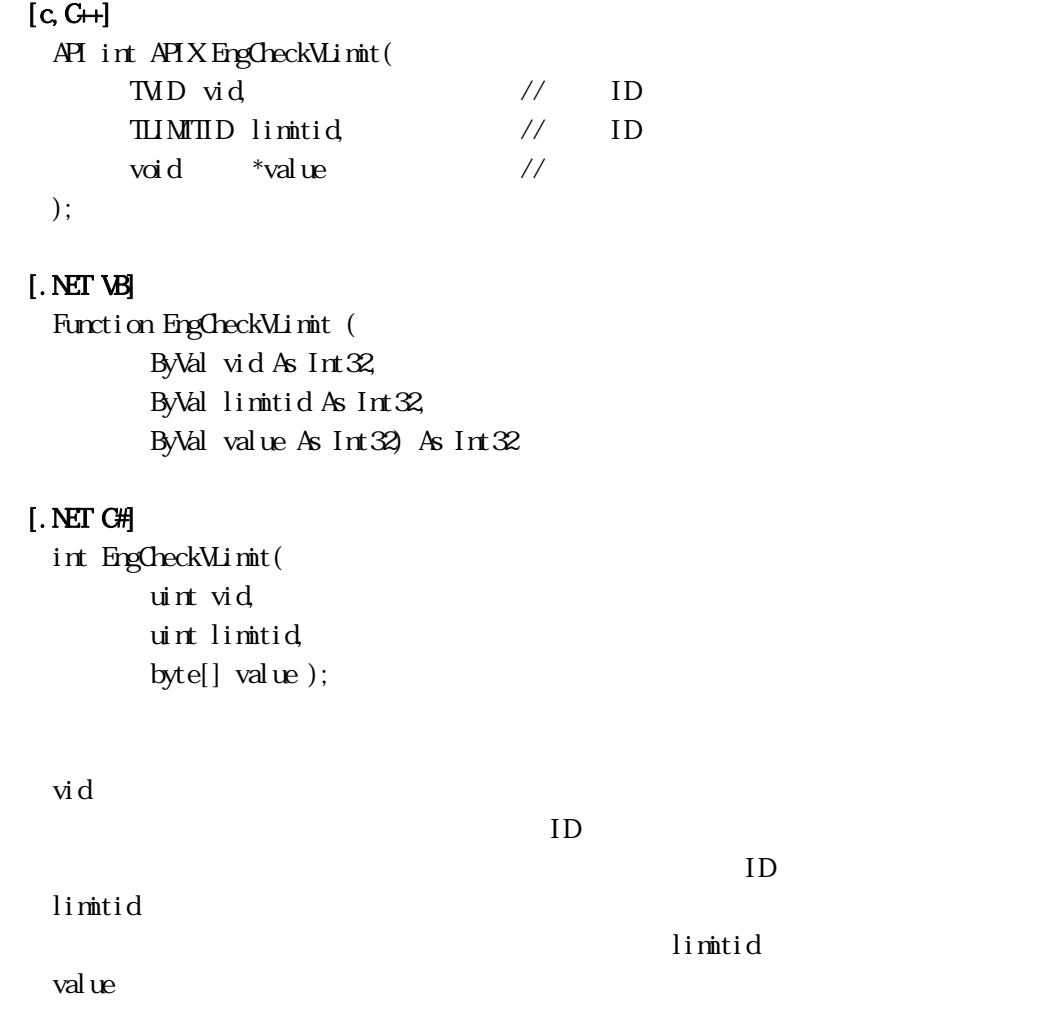

 $\rm{vid}$  and  $\rm{val}$  use of  $\rm{val}$  wall  $\rm{rel}$ 

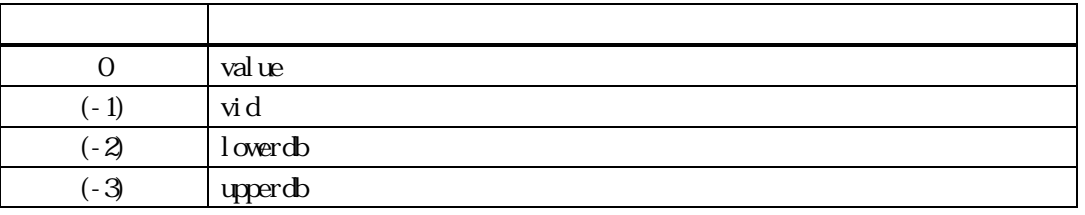

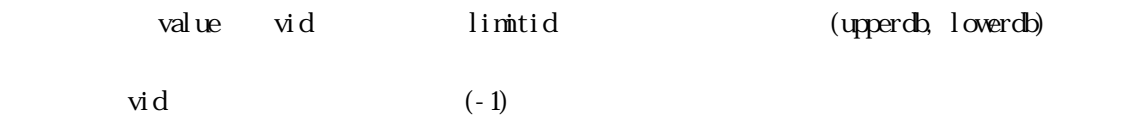

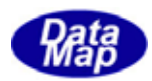

### EngSetupMinitEventList() -

### <span id="page-15-0"></span> $[c, G+]$

API int APIX EngSetupMinitEventList( HANDLE event // );

### [.NET VB]

Function EngSetupMinitEventList ( ByVal evt As Int $32$  As Int $32$ 

#### [.NET C#]

int EngSetupVLimitEventList( uint evt );

#### event

DSHEng4 APP

CreateHandle() Windows  $NLL$ 

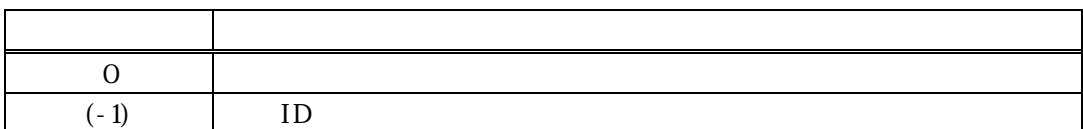

#### $\mathrm{DSF}$  ingequations in the system of  $\mathrm{DSF}$

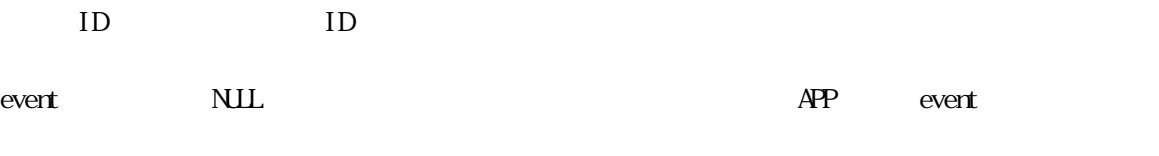

DSHEng4

EngGetVLimitEventList()

TVLIMIT\_EVENT\_INFO

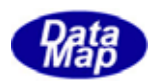

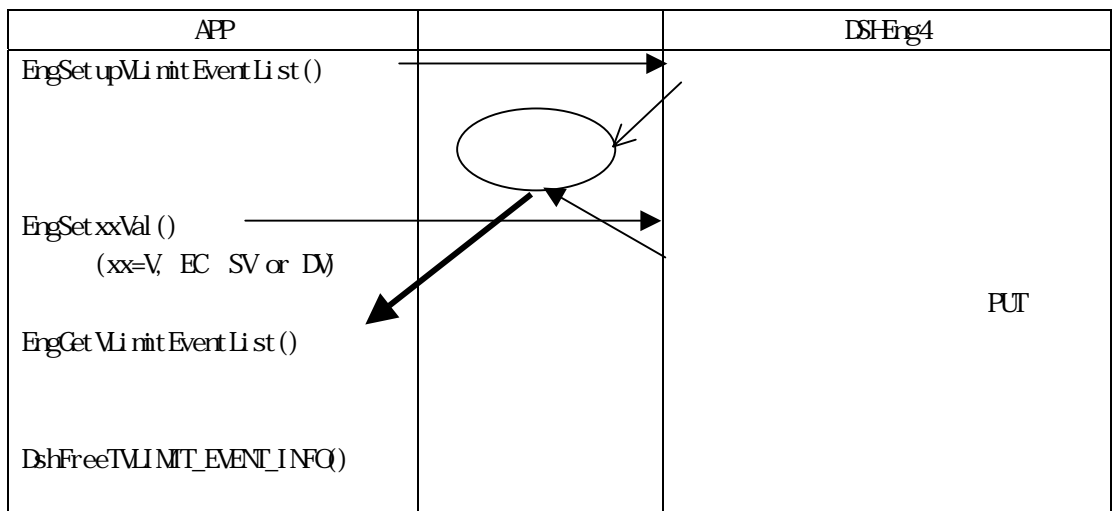

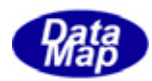

### EngTerminateVLimitEventList () -

### <span id="page-17-0"></span> $[c, G+]$

API void APIX EngTerminateVLimitEventList();

### [.NET VB]

sub EngTerminateVLimitEventList( )

### [.NET C#]

void EngTerminateVLimitEventList();

EngSetupMinitEventList()

DSHEng4 EngTerminateEquipment()  $APP$ 

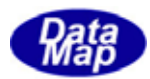

### EngPutVuimitEventList () -

### <span id="page-18-0"></span> $[c, G+]$

EngPutVLimitEventList( VLIMIT\_EVENT\_INFO \*info // );

### [.NET VB]

Function EngPutVLimitEventList ( ByRef info As dsh\_info.TVLIMIT\_EVENT\_INFO) As Int32

### [.NET C#]

```
int EngPutVLimitEventList(
       ref TMINIT_EVENT_INFO info );
```
### info

 $\mathrm{DSF}$ rg $4$ 

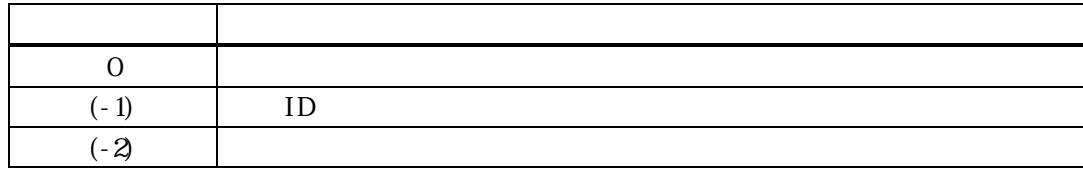

info  $\frac{1}{2}$ 

 $\equiv$  0

DSHEng4

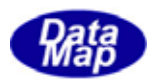

### EngGetVLimitEventList () -

### <span id="page-19-0"></span> $[c, G+]$

EngGetVLimitEventList(  $\text{WIMT\_EMENT\_INFO}$  \*info // );

### [.NET VB]

Function EngCetVLimitEventList ( ByRef info As dsh\_info.TVLINIT\_EVENT\_INFO As Int32

### [.NET C#]

```
int EngGetVLimitEventList(
       ref TMINIT_EVENT_INFO info );
```
info

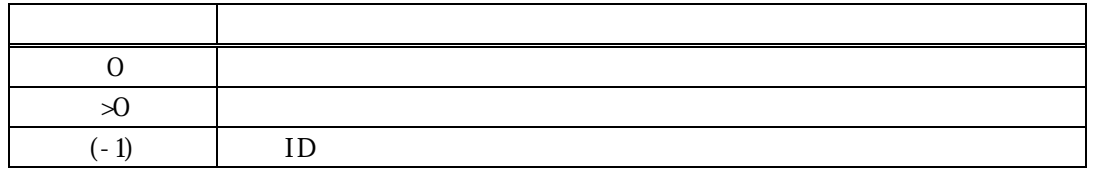

APP  $\mathbb{A}$ PP  $\mathbb{A}$ 

取得した info 情報の処理が終了した後は、info 内に割当てられたメモリを開放するために次の関数を実行

DshFreeTVLIMIT\_EVENT\_INFO( info);

TVLIMIT\_EVENT\_INFO value

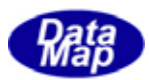

<span id="page-20-0"></span>Limit 1.

3.2F45() - S2F45

### $[c, G+]$

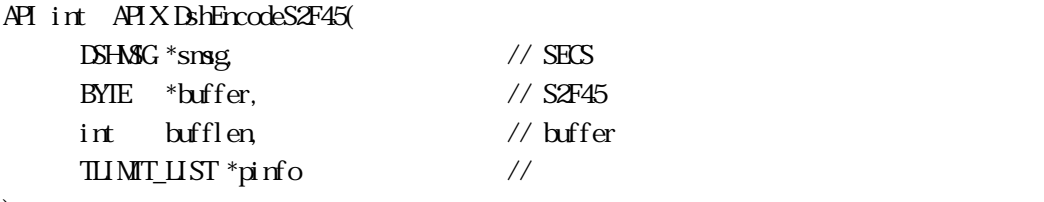

);

### [.NET VB]

Function DshEncodeS2F45 ( ByRef smsg As dshdr2.DSHMSG, ByRef buff As Byte, ByVal bufflen As Int32, ByRef info As dsh\_info.TLIMIT\_LIST) As Int32

### [.NET C#]

```
int DshEncodeS2F45( 
          ref DSHMSG smsg, 
          byte[] buff, 
          int bufflen, 
         ref TLIMIT_LIST info );
```
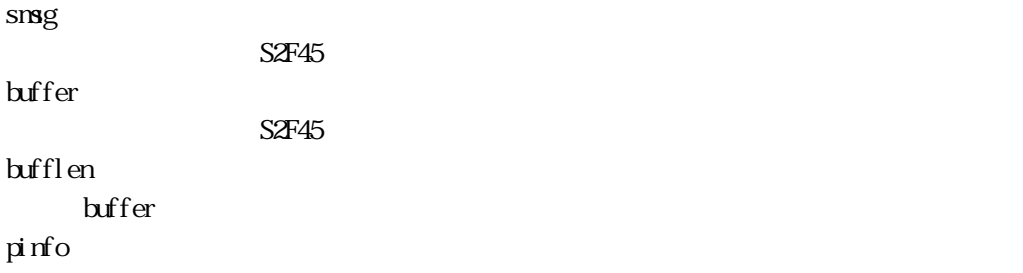

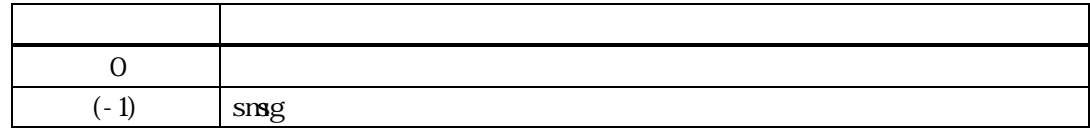

 $\begin{minipage}{0.9\linewidth} \begin{tabular}{l} \hline \texttt{H} \texttt{NIT\_LIST} \end{tabular} \end{minipage} \begin{minipage}{0.9\linewidth} \begin{tabular}{l} \texttt{S2F45} \end{tabular} \end{minipage} \begin{minipage}{0.9\linewidth} \begin{tabular}{l} \hline \texttt{S2F45} \end{tabular} \end{minipage} \end{minipage} \begin{minipage}{0.9\linewidth} \begin{tabular}{l} \hline \texttt{S2F45} \end{tabular} \end{minipage} \end{minipage} \begin{minipage}{0.9\linewidth} \begin{$ 

buffer the contract the contract of the contract of the contract of the contract of the contract of the contract of the contract of the contract of the contract of the contract of the contract of the contract of the contra

smsg S2F45

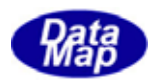

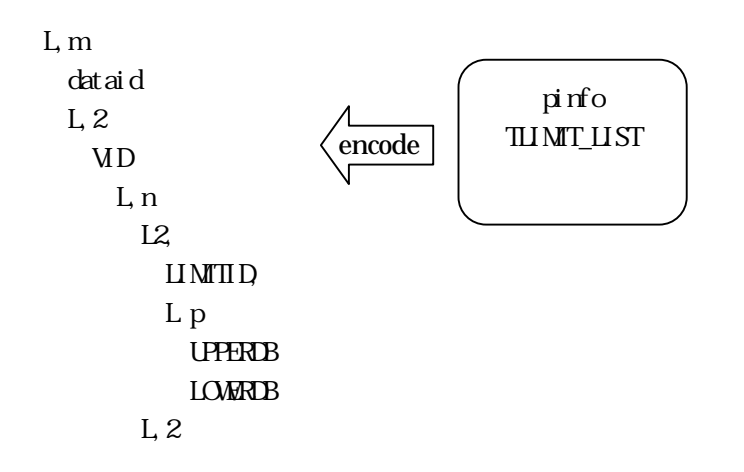

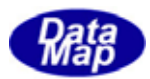

### DshDecodeS2F45( ) - S2F45

### <span id="page-22-0"></span> $[c, G+]$

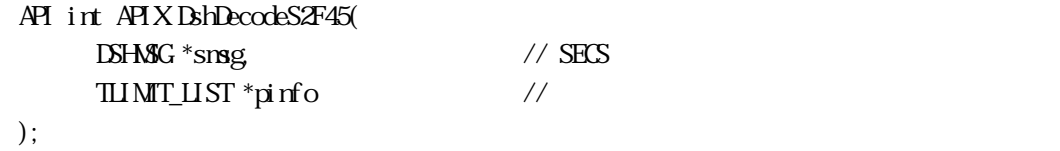

#### [.NET VB]

Function DshDecodeS2F45 ( ByRef smsg As dshdr2.DSHMSG, ByRef info As dsh\_info.TLIMIT\_LIST) As Int32

#### [.NET C#]

int DshDecodeS2F45( ref DSHMSG smsg, ref TLIMIT\_LIST info );

#### smsg

S2F45 SECS pinfo

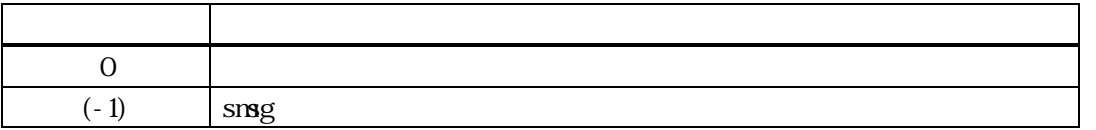

 $S2F45$  TLIMIT LIST

DSHEngLIB pinfo DshFreeTLIMIT\_LIST() smsg S2F45 L,m dataid APP program  $\rm TLMT\_LIST$ pinfo  $\frac{1}{\frac{1}{\pi}}$  decode  $\frac{1}{\pi}$   $\frac{1}{\pi}$   $\frac{1}{\pi}$  $L<sub>2</sub>$  L,n  $L2$  LIMITID, L p UPPERDB **LOWRDB** L,2

Vol 3 19

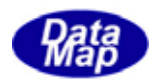

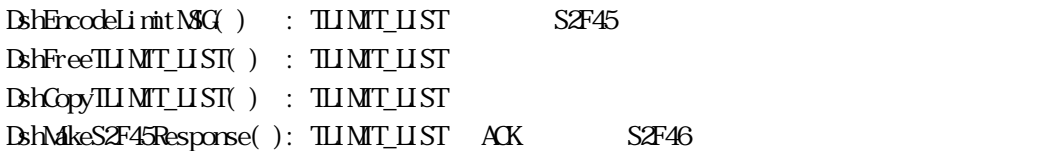

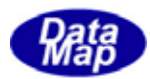

#### DshDecodeS2F46() - S2F46

#### <span id="page-24-0"></span> $[c, G+]$

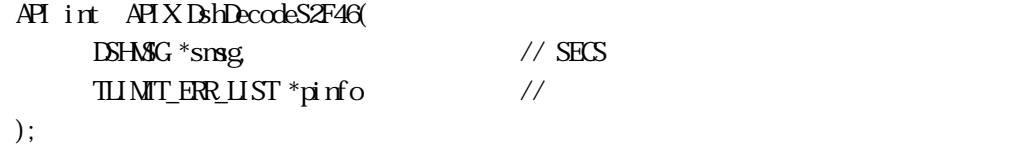

#### [.NET VB]

```
Function DshDecodeS2F48 ( 
            ByRef smsg As dshdr2.DSHMSG, 
           ByRef list As dsh_info.TLIMIT_RSP_LIST) As Int\mathcal{X}
```
#### [.NET C#]

int DshDecodeS2F46( ref DSHMSG smsg, ref TLIMIT\_ERR\_LIST erlist);

#### smsg

S2F46 SECS

pinfo

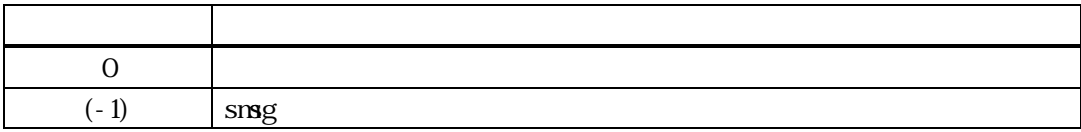

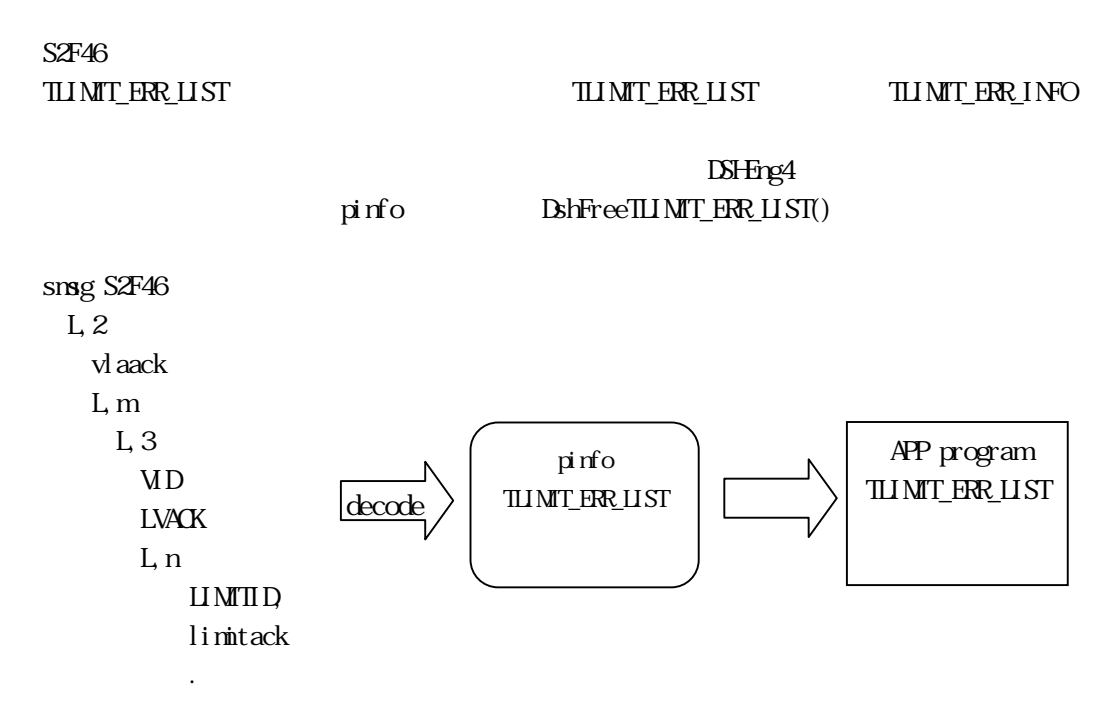

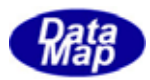

### BshFreeTLIMIT\_LIST() -

### <span id="page-25-0"></span> $[c, G+]$

API void APIX DshFreeTLIMIT\_LIST( TLIMIT\_LIST \*pinfo // );

### [.NET VB]

Sub DshFreeTLIMIT\_LIST ( ByRef info As dsh\_info.TLIMIT\_LIST)

### [.NET C#]

void DshFreeTLIMIT\_LIST( ref TLIMIT\_LIST info );

pinfo

TLIMIT\_LIST

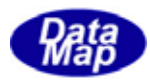

### BshFreeTLIMIT\_INFO() -

### <span id="page-26-0"></span> $[c, G+]$

```
API void APIX DshFreeTLIMIT_INFO( 
    TLIMIT_INFO *pinfo //
);
```
[.NET VB] Sub DshFreeTLINIT\_INFO ( ByRef info As dsh\_info.TLIMIT\_INFO)

#### [.NET C#]

void DshFreeTLIMIT\_INFO( ref TLIMIT\_INFO info );

pinfo

TLIMIT\_INFO

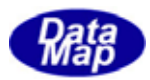

### <span id="page-27-0"></span> $[c, G+]$

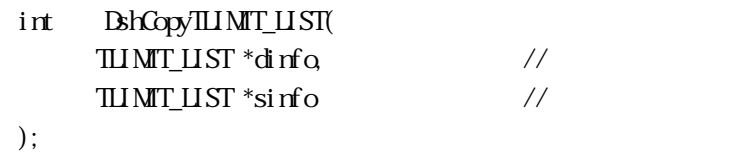

### [.NET VB]

Function DshCopyTLIMT\_LIST ( ByRef pinfo As dsh\_info.TLIMIT\_LIST, ByRef sinfo As dsh\_info.TLIMIT\_LIST) As Int32

#### [.NET C#]

int DshCopyTLIMIT\_LIST( ref TLIMIT\_LIST pinfo, ref TLIMIT\_LIST sinfo );  $\,$ 

#### dinfo

sinfo

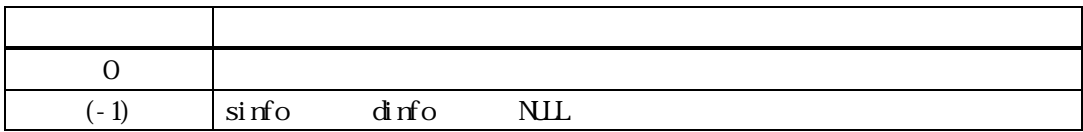

 $\sin$  TLIMIT LIST  $\sin$  dinfo TLIMIT\_LIST

dinfo the contract of the contract of the contract of the contract of the contract of the contract of the contract of the contract of the contract of the contract of the contract of the contract of the contract of the cont

 $\text{d} \text{rfo}$   $\text{d} \text{rfo}$ 

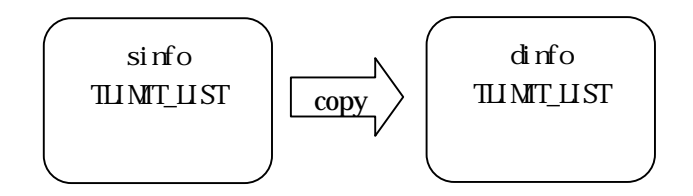

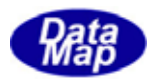

### BshCopyTLIMIT\_INFO() -

#### <span id="page-28-0"></span> $[c, G+]$

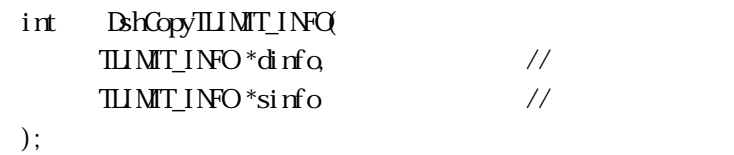

#### [.NET VB]

Function DshCopyTLINIT\_INFO ( ByRef pinfo As dsh\_info.TLIMIT\_INFO, ByRef sinfo As dsh\_info.TLIMIT\_INFO) As Int32

#### [.NET C#]

int **BhCopyTLIMT\_INFO**  ref TLIMIT\_INFO pinfo, ref TLIMIT\_INFO sinfo );

#### dinfo

sinfo

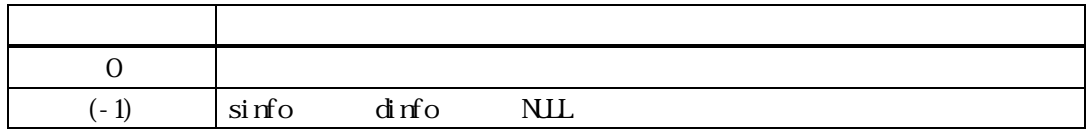

sinfo TLIMITINFO dinfo dinfo

dinfo the contract of the contract of the contract of the contract of the contract of the contract of the contract of the contract of the contract of the contract of the contract of the contract of the contract of the cont

dinfo 内メンバーで確保されたメモリは、使用後、DshFreeTLIMIT\_INFO()関 て開放してください。

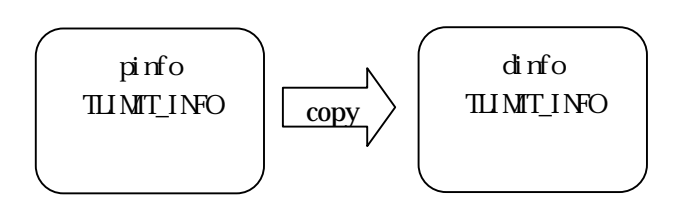

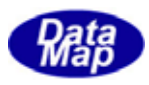

### $\begin{minipage}{0.9\linewidth} \begin{tabular}{l} \textbf{Dshn} is \textbf{H} & \textbf{MILIST} \end{tabular} \end{minipage} \begin{minipage}{0.9\linewidth} \begin{tabular}{l} \textbf{Dshn} = \textbf{MIRI} & \textbf{MIRI} \end{tabular} \end{minipage} \end{minipage} \begin{minipage}{0.9\linewidth} \begin{tabular}{l} \textbf{Dshn} = \textbf{MIRI} & \textbf{MIRI} \end{tabular} \end{minipage} \end{minipage} \begin{minipage}{0.9\linewidth} \begin{tabular}{l} \textbf{Dshn}$

# <span id="page-29-0"></span> $[c, G+]$ API void APIX DshInitTLIMIT\_LIST( TLIMIT\_LIST \*list,  $\frac{1}{2}$  // TLIMIT\_LIST int count  $/$ ); [.NET VB] Sub DshInitTLIMT\_LIST ( ByRef list As dsh\_info.TLIMIT\_LIST, ByVal count As Int32) [.NET C#] void DshInitTLIMIT\_LIST( ref TLIMIT\_LIST list, int count ); list TLIMIT\_LIST count  $list$  $\text{count}$  =0  $S2F45$  $\lim_{n \to \infty} \frac{1}{n}$ TLIMIT\_INFO count vid\_count vid\_count 1 list DshAddTLIMIT INFO() TLIMIT\_LIST BshFreeTLIMIT\_LIST()

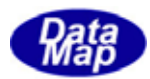

### DshAddILINIT\_LIST()

### <span id="page-30-0"></span> $[c, G+]$

API int APIX DshAddILIMIT\_LIST( TLIMIT\_LIST \*list, // TLIMIT\_LIST TLIMIT\_INFO \*info // );

#### [.NET VB]

Function DshAdIILI MIT\_LIST ( ByRef list As dsh\_info.TLIMIT\_LIST, ByRef info As dsh\_info.TLIMIT\_INFO) As Int32

#### [.NET C#]

int DshAddTLIMIT\_LIST( ref TLIMIT\_LIST list, ref TLIMIT\_INFO info );

list

info

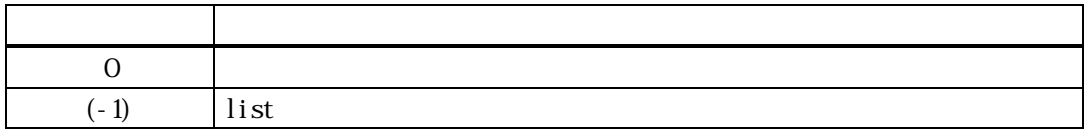

#### $\pmb{\text{Bh}}\text{in}\text{t}\text{t}\text{m}\text{m}\text{t}\text{m}$

info ID,

 $0$  $\text{list } \quad \text{vid}\text{cont}$  $(-1)$ 

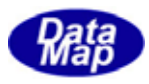

### <span id="page-31-0"></span> $[c, G+]$

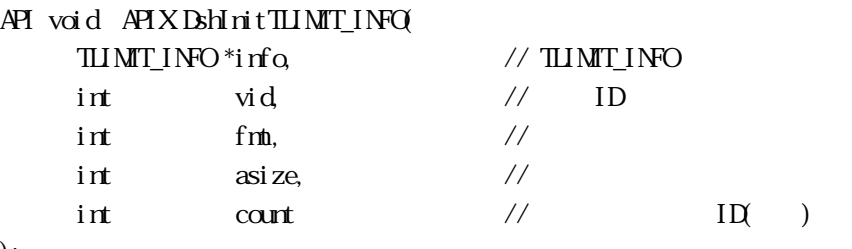

);

### [.NET VB]

Sub DshInitTLIMT\_INFO ( ByRef info As dsh\_info.TLIMIT\_INFO, ByVal vid As Int32, ByVal fmt As Int32, ByVal asize As Int32, ByVal count As Int32)

### [.NET C#]

void DshInitTLIMIT\_INFO( ref TLIMIT\_INFO info, uint vid, int fmt, int asize, int count );

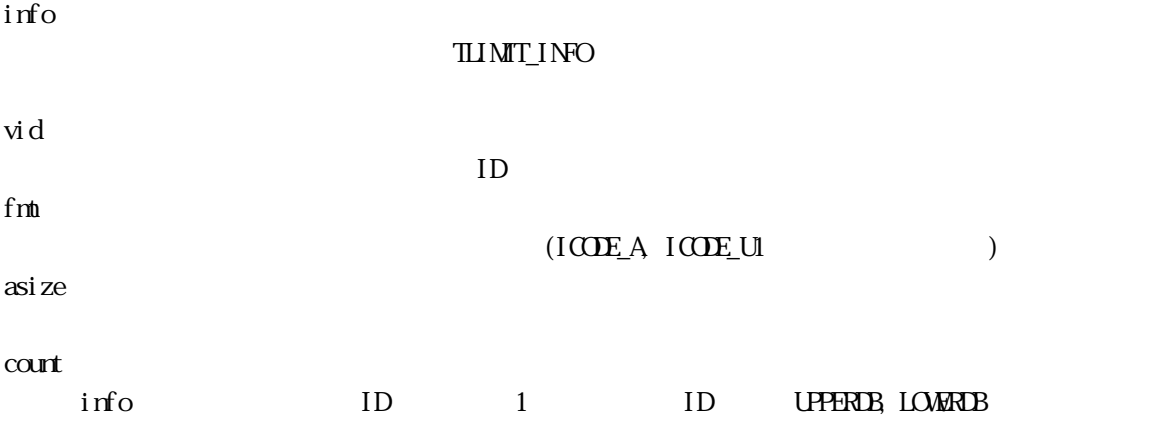

 $S2F45$ and the contract of the contract of the contract of the contract of the contract of the contract of the contract of the contract of the contract of the contract of the contract of the contract of the contract of the contra

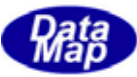

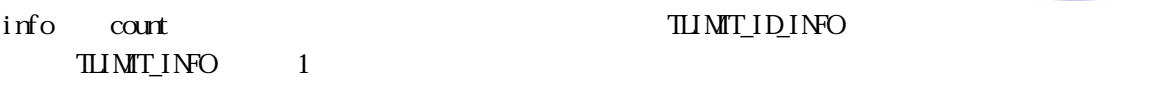

リミットIDと上下限リミットデータ行をinfo内に順番に設定する関数としてDshPutTLIMIT\_INFO()が準備

TLIMIT\_LIST

 $\begin{array}{ll}\n\text{S2F45} \\
\text{S2F45}\n\end{array}$ 

 $\begin{tabular}{ll} \hline \texttt{HIMT} \texttt{INFO} & \multicolumn{2}{c}{\textbf{B}} \texttt{h} \texttt{free} \texttt{HIMT} \texttt{ING} \texttt{N} \end{tabular}$ 

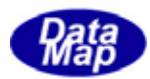

### <span id="page-33-0"></span>11 DshPutTLIMIT\_INFO()

#### $[c, G+]$

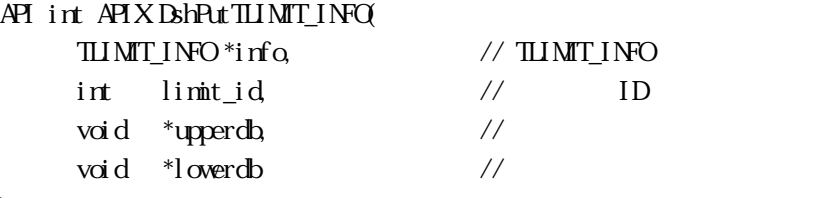

);

## [.NET VB]

Function DshPutTLIMIT\_INFO ( ByRef info As dsh\_info.TLIMIT\_INFO, ByVal limit\_id As Int32, ByVal upperdb As IntPtr, ByVal lowerdb As IntPtr) As Int32

### [.NET C#]

int DshPutTLIMIT\_INFO( ref TLIMIT INFO info, int limit\_id, byte[] upperdb, byte[] lowerdb );

info

limit\_id ID 1 limit\_id upperdb

lowerdb

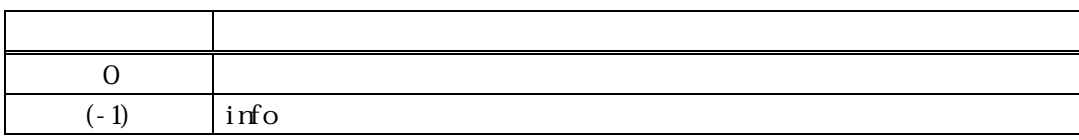

BshInitTLIMT\_INFO() limit\_id, upperdb, lowerdb upperdb, lowerdb BohinitTLIMT\_INFO()

info  $\rho$ 

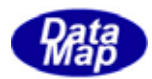

info limit\_count

 $(-1)$ 

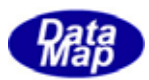

 $Q_1, 2...$ 

### <span id="page-35-0"></span>12 DshInitTLIMIT\_ERR\_LIST ()

### $[c, G+]$

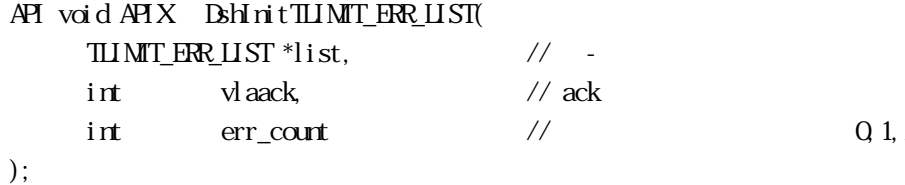

#### [.NET VB]

Function DshPutTLIMIT\_ERR\_LIST ( ByRef list As dsh\_info.TLIMIT\_ERR\_LIST, ByRef errinfo As dsh\_info.TLIMIT\_ERR\_INFO) As Int32

#### [.NET C#]

void DshInitTLIMIT\_ERR\_LIST( ref TLIMIT\_ERR\_LIST list, int vlaack, int err\_count );

list TLI MIT\_ERR\_LIST vlaack vlaack - ACK err\_count

 $= 0$ 

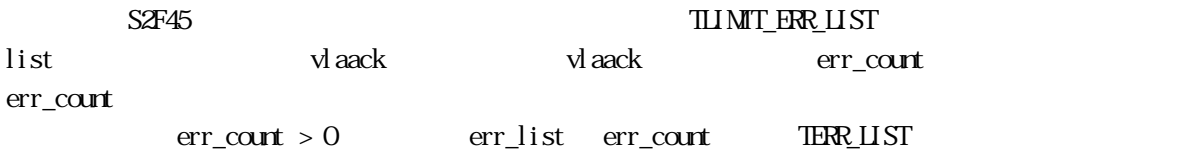

err\_info  $B$ hPutTLIMIT\_ERR\_LIST()

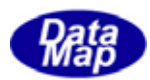

### <span id="page-36-0"></span>13 DshPutTLIMIT\_ERR\_LIST ()

 $[c, G+]$ API void APIX DshPutTLIMIT\_ERR\_LIST (  $\frac{111 \text{MT\_ER} \cdot 11 \text{ST}}{111 \text{MT\_ER} \cdot 11 \text{N} \cdot 11 \text{F}}$  //  $\frac{1}{2}$  //  $\frac{1}{1}$ TLIMIT\_ERR\_INFO \*info );

#### [.NET VB]

Function DshPutTLIMIT\_ERR\_LIST ( ByRef list As dsh\_info.TLIMIT\_ERR\_LIST, ByRef errinfo As dsh\_info.TLIMIT\_ERR\_INFO) As Int32

#### [.NET C#]

int DshPutTLIMIT\_ERR\_LIST( ref TLIMIT\_ERR\_LIST list, ref TLIMIT\_ERR\_INFO errinfo );

list

info

1 TLIMIT\_ERR\_INFO

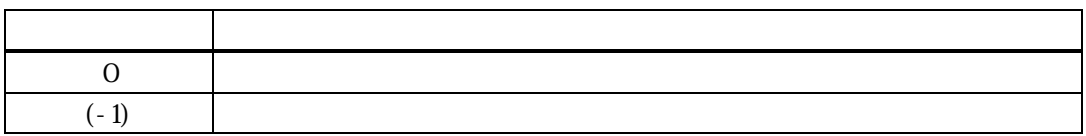

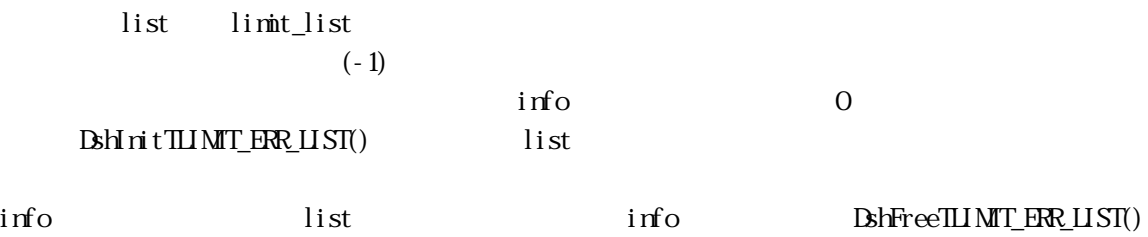

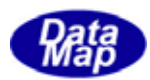

### <span id="page-37-0"></span>14 DshFreeTLIMIT\_ERR\_LIST() S2F46

## $[c, G+]$

API void APIX DshFreeTLIMIT\_ERR\_LIST( TLIMIT\_ERR\_LIST \*pinfo // );

### [.NET VB]

Sub DshFreeTLIMT\_ERR\_LIST ( ByRef pinfo As dsh\_info.TLIMIT\_ERR\_LIST)

### [.NET C#]

void DshFreeTLIMIT\_ERR\_LIST( ref TLIMIT\_ERR\_LIST pinfo );

pinfo

 $S2F46$ 

TLI MIT\_ERR\_LIST

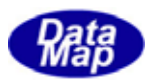

### <span id="page-38-0"></span>15 DshInitTLIMIT\_ERR\_INFO ()

### $[c, G+]$

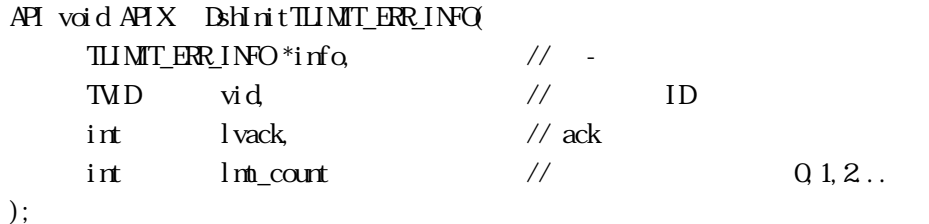

### [.NET VB]

Sub DshInitTLIMT\_ERR\_INFO ( ByRef pinfo As dsh\_info.TLIMIT\_ERR\_INFO, ByVal vid As Int32, ByVal lvack As Int32, ByVal lmt\_count As Int32)

#### [.NET C#]

void DshInitTLIMIT\_ERR\_INFO( ref TLIMIT\_ERR\_INFO pinfo, uint vid, int lvack, int lmt\_count );

#### info

TLI MIT\_ERR\_INFO vid ID lvack lvack - ACK

lmt\_count

 $= 0$ 

 $\begin{tabular}{c} S2F45 \\ \end{tabular}$ info lvack lvack lvack lvack lmt\_count lmt\_count lmt\_count > 0 limit\_id limitack lmt\_count 1 err\_info limit\_id, limitack DshPutTLIMIT\_ERR\_ID()

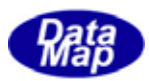

### <span id="page-39-0"></span>16 DshPutTLIMIT\_ERR\_ID()

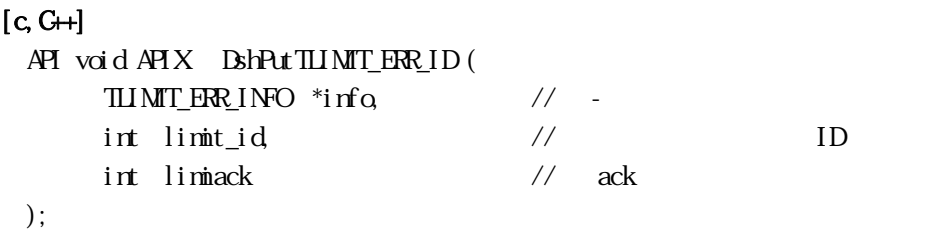

#### [.NET VB]

Function DshPutTLIMIT\_ERR\_ID ( ByRef pinfo As dsh\_info.TLIMIT\_ERR\_INFO, ByVal limit\_id As Int32, ByVal limitack As Int32) As Int32

### [.NET C#]

int DshPutTLIMIT\_ERR\_ID( ref TLIMIT\_ERR\_INFO pinfo, int limit\_id, int limitack );

info

limit\_id

 $ID$ 

limitack

 $\overline{\text{A}}\text{K}$ 

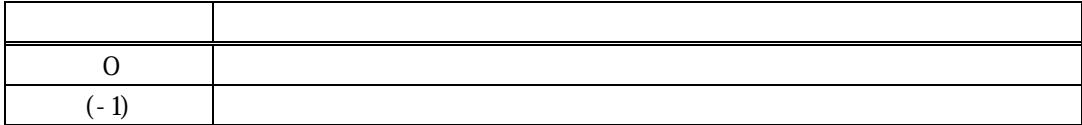

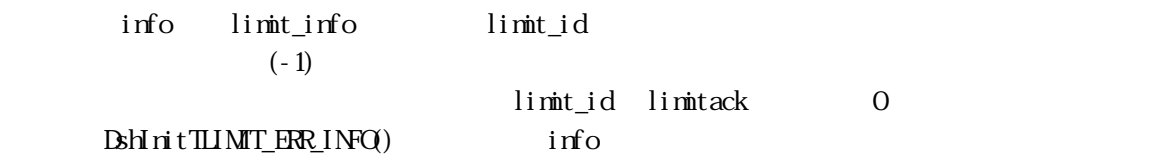

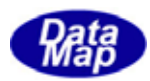

### <span id="page-40-0"></span>17 DshFreeTLIMIT\_ERR\_INFO() - S2F46

### $[c, G+]$

API void APIX DshFreeTLIMIT\_ERR\_INFO( TLIMIT\_ERR\_INFO \*pinfo // S2F46 );

### [.NET VB]

Sub DshFreeTLIMIT\_ERR\_INFO ( ByRef info As dsh\_info.TLIMIT\_ERR\_INFO)

### [.NET C#]

void DshFreeTLIMT\_ERR\_INFO( ref TLIMIT\_ERR\_INFO info);

pinfo

 $S2\!F46$ 

TLI MIT\_ERR\_INFO

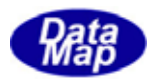

<span id="page-41-0"></span>18 DshMakeS2F45Response() - S2F45

### $[c, G+]$

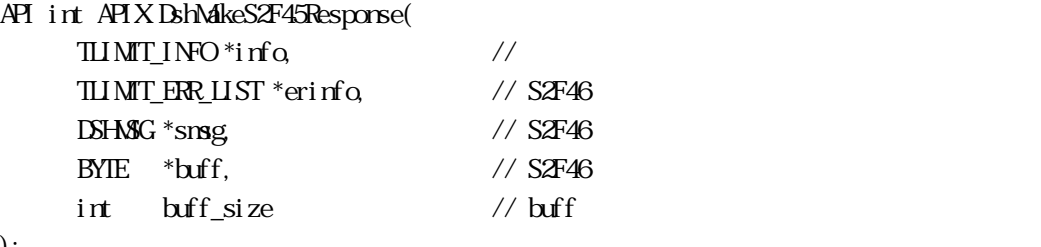

### );

#### [.NET VB]

Function DshMakeS2F45Response (

 ByRef info As dsh\_info.TLIMIT\_LIST, ByRef erlist As dsh\_info.TLIMIT\_ERR\_LIST, ByRef smsg As dshdr2.DSHMSG, ByRef buff As Byte, ByVal buff\_size As Int32) As Int32

### [.NET C#]

```
int DshMakeS2F45Response( 
          ref TLIMIT_LIST info, 
          ref TLIMIT_ERR_LIST erlist, 
          ref DSHMSG smsg, 
          byte[] buff, 
          int buff_size );
```

```
info
```
erinfo  $S2F46$  MD msg  $S2F46$ buff  $S2F46$ buff\_size buff

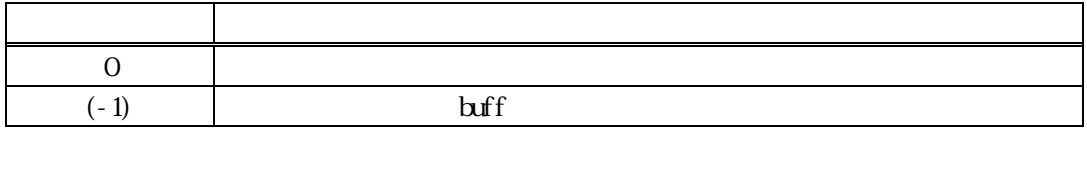

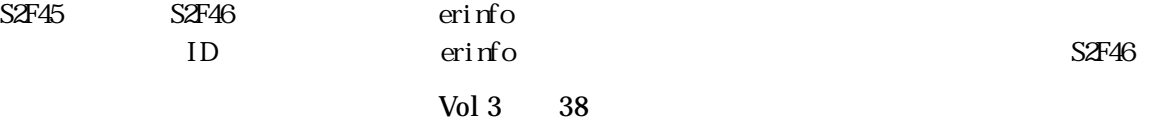

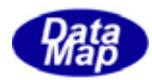

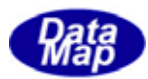

#### <span id="page-43-0"></span>19 DshDecodeS2F48() - S2F48

#### $[c, G+]$

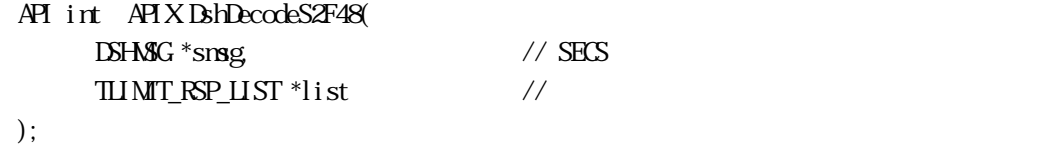

#### [.NET VB]

Function DshDecodeS2F48 ( ByRef smsg As dshdr2.DSHMSG, ByRef list As dsh\_info.TLIMIT\_RSP\_LIST) As  $Int\mathcal{X}$ 

#### [.NET C#]

int DshDecodeS2F48( ref DSHMSG smsg, ref TLIMIT\_RSP\_LIST list );

#### smsg

S2F48 SECS

list

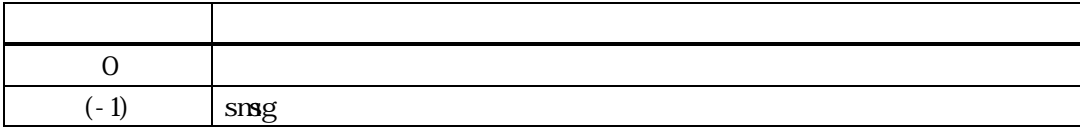

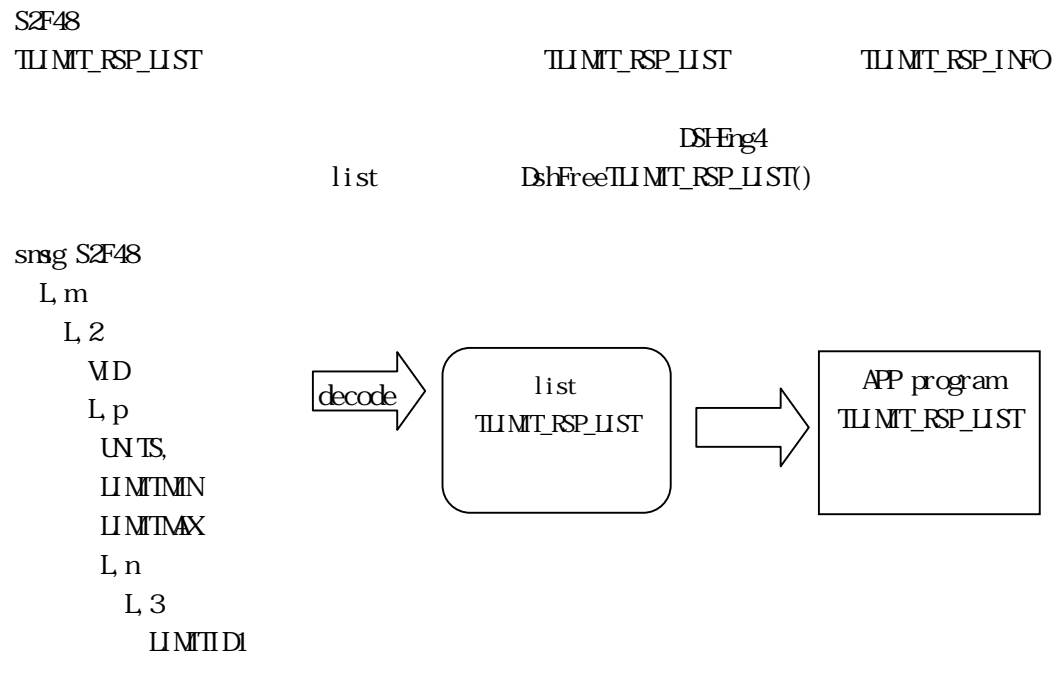

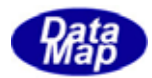

UP**PERD**<sub>1</sub> LOWERD91

 . .

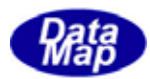

### <span id="page-45-0"></span>20 DshFreeTLIMIT\_RSP\_LIST() -

### $[c, G+]$

API void APIX DshFreeTLIMIT\_RSP\_LIST( TLIMIT\_RSP\_LIST \*pinfo // );

### [.NET VB]

Sub DshFreeTLIMIT\_RSP\_LIST ( ByRef list As dsh\_info.TLIMIT\_RSP\_LIST)

### [.NET C#]

void DshFreeTLIMIT\_RSP\_LIST( ref TLIMIT\_RSP\_LIST list );

pinfo

TLI MIT\_RSP\_LIST

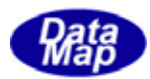

### <span id="page-46-0"></span>21 DshFreeTVLINIT\_EVENT\_INFO() -

### $[c, G+]$

API void APIX DshFreeTVLI MIT\_EVENT\_INFO( TVLIMIT\_EVENT\_INFO \*pinfo // );

### [.NET VB]

Sub DshFreeTVLINIT\_EVENT\_INFO ( ByRef info As dsh\_info.TVLIMIT\_EVENT\_INFO)

### [.NET C#]

void DshFreeTVLIMIT\_EVENT\_INFO( ref TMINIT\_EVENT\_INFO info );

pinfo

TWIMIT\_EVENT\_INFO

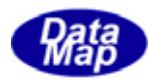

<span id="page-47-0"></span> $\overline{\text{TR}}$ 

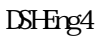

レント<br>トレース情報は、DSHEng4 API 数を使用します。 トレース情報を

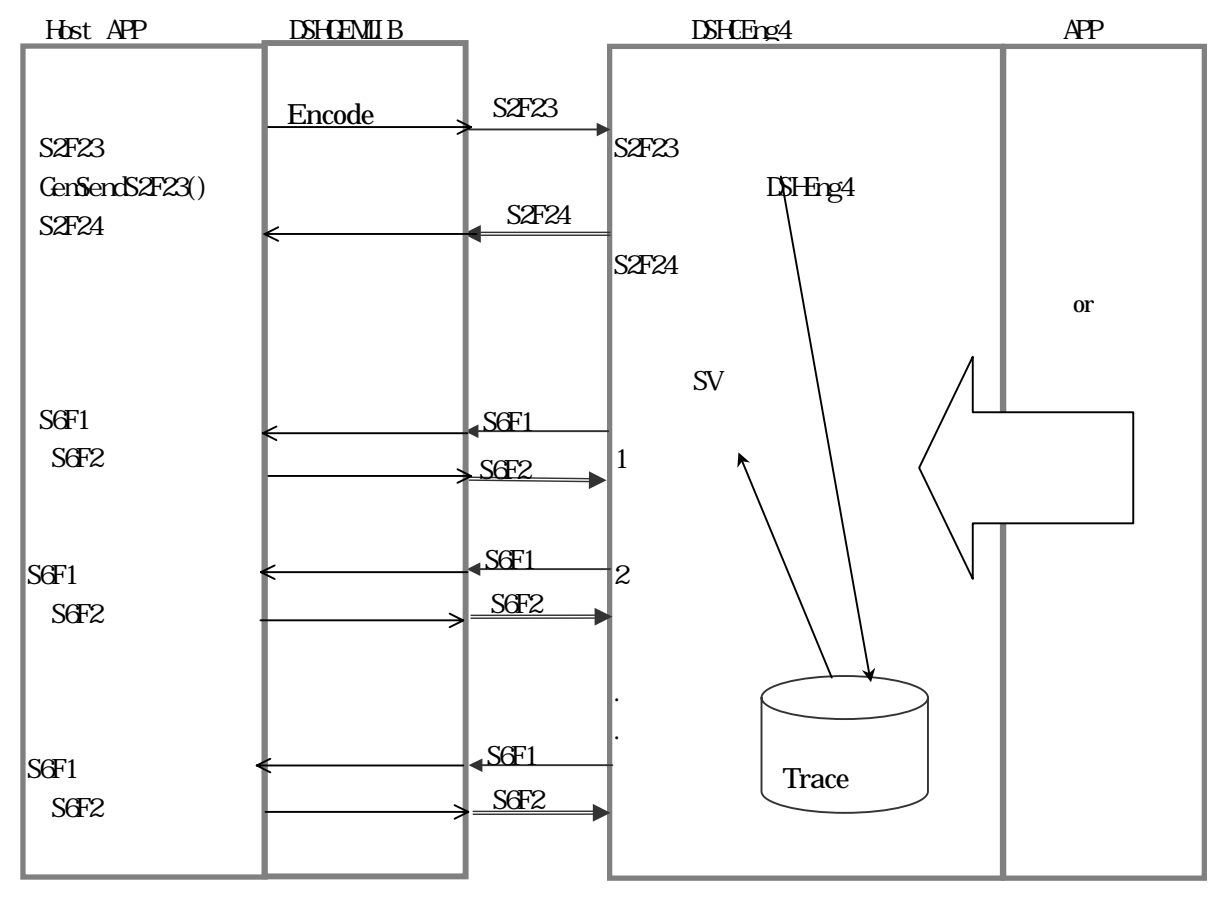

 $A\!P$ 

 $\overline{API}$ 

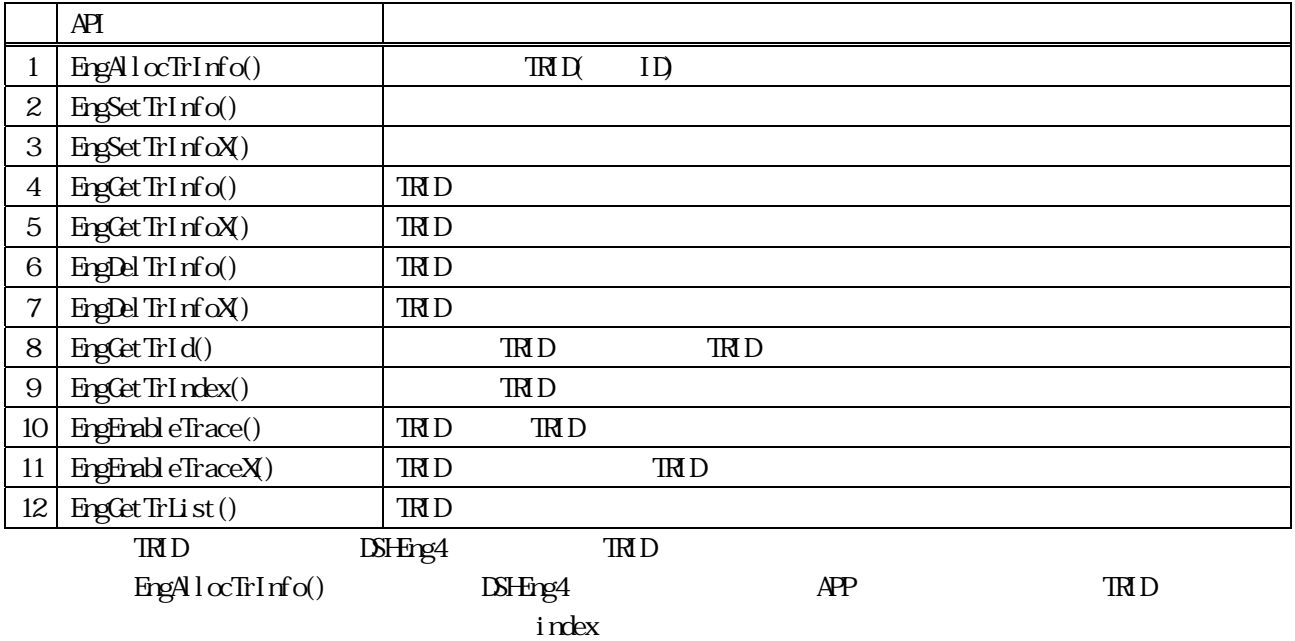

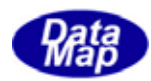

 $APP$ 

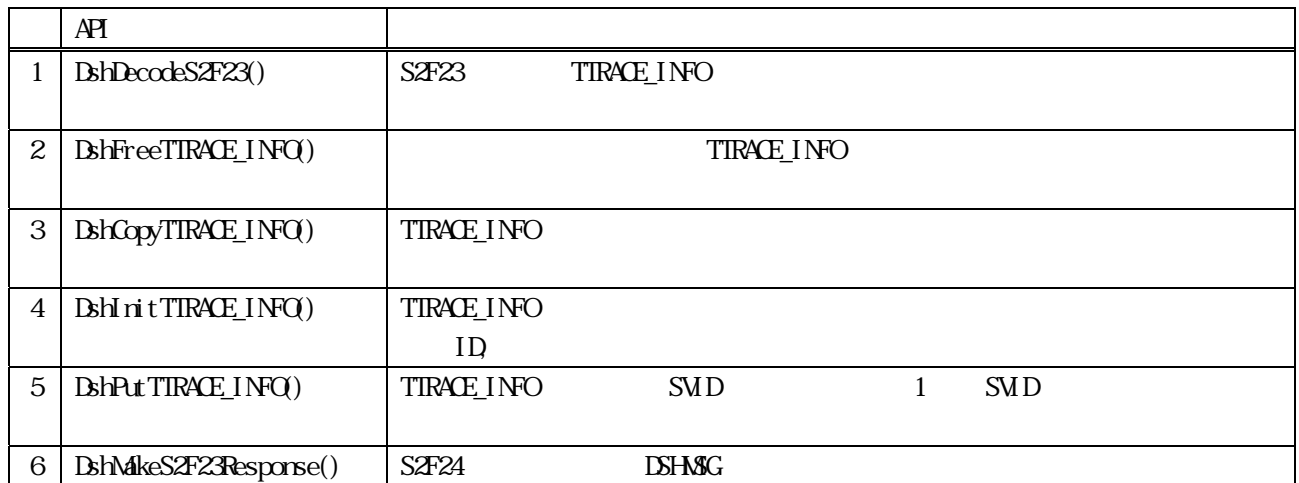

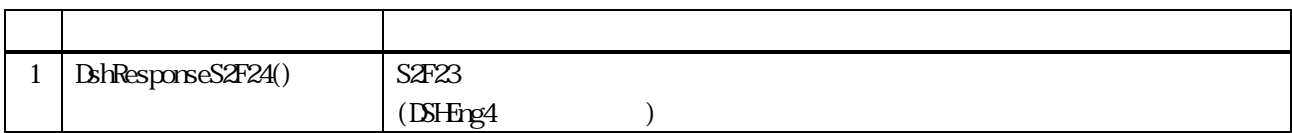

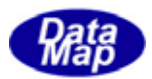

### TTRACE\_INFO

<span id="page-49-0"></span>TTRACE\_INFO

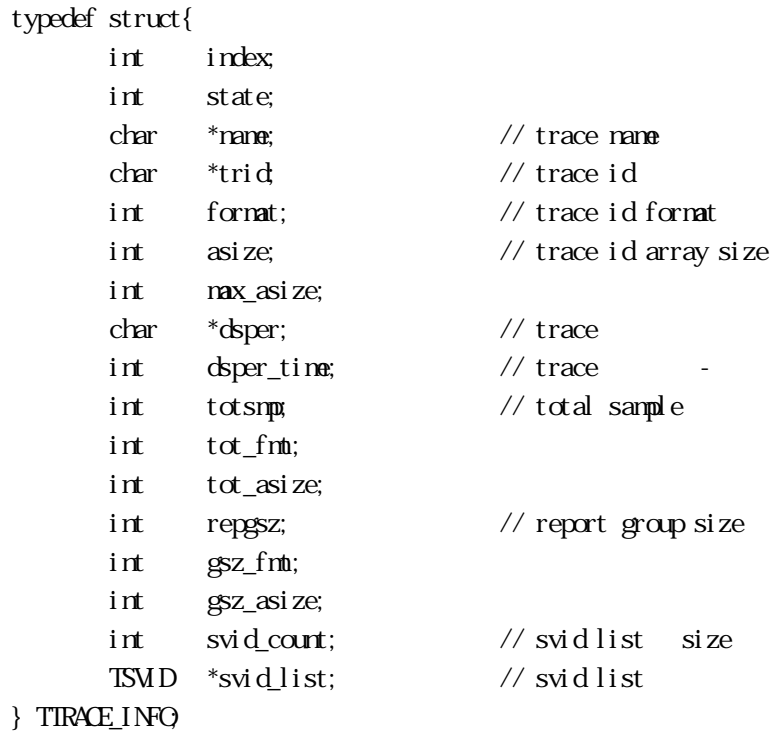

#### $S$ 6F1  $\sim$

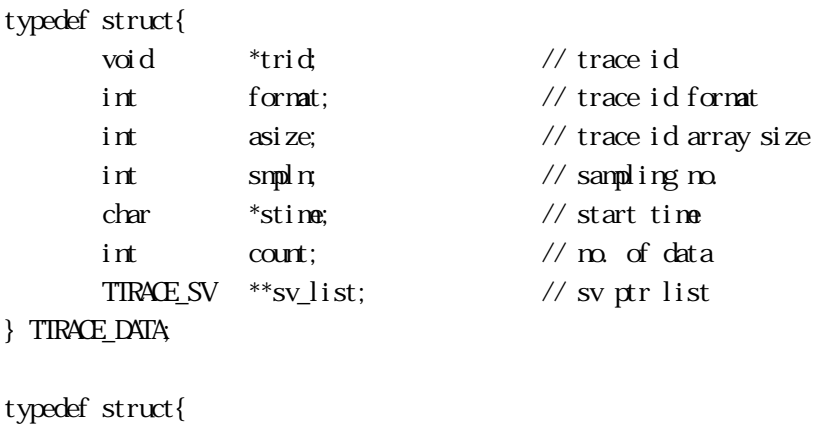

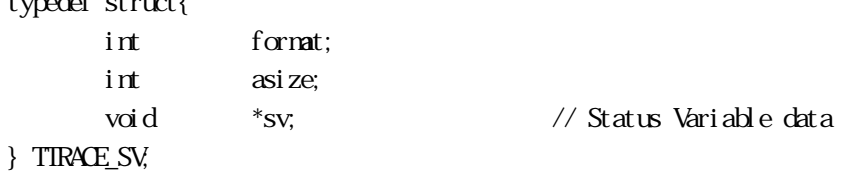

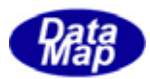

<span id="page-50-0"></span>**TRACE** 

### EngAllocTrInfo() -

### $[c, G+]$

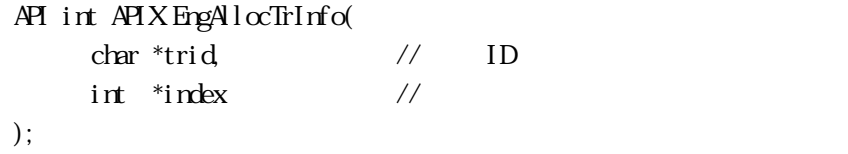

### [.NET VB]

Function EngAllocTrInfo ( ByVal trid As String, ByRef index As Int32) As Int32

### [.NET C#]

int EngAllocTrInfo( byte[] trid, ref int index );

trid

 $ID$ 

index

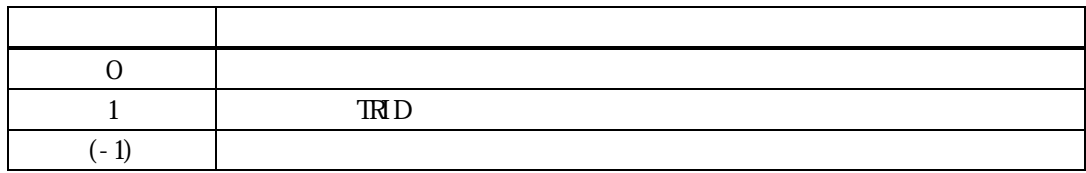

trid ID examples trid trid trid trid trid trid tride tride tride tride tride tride tride tride tride tride tri

 $\frac{1}{2}$  index  $\frac{1}{2}$ 

 $\text{tri}\,d = 1$  index

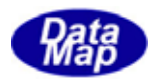

### <span id="page-51-0"></span> $\text{EngSet} \text{Tr}\text{Inf}\textbf{o}()$  -. EngSetTrInfoX()  $\blacksquare$

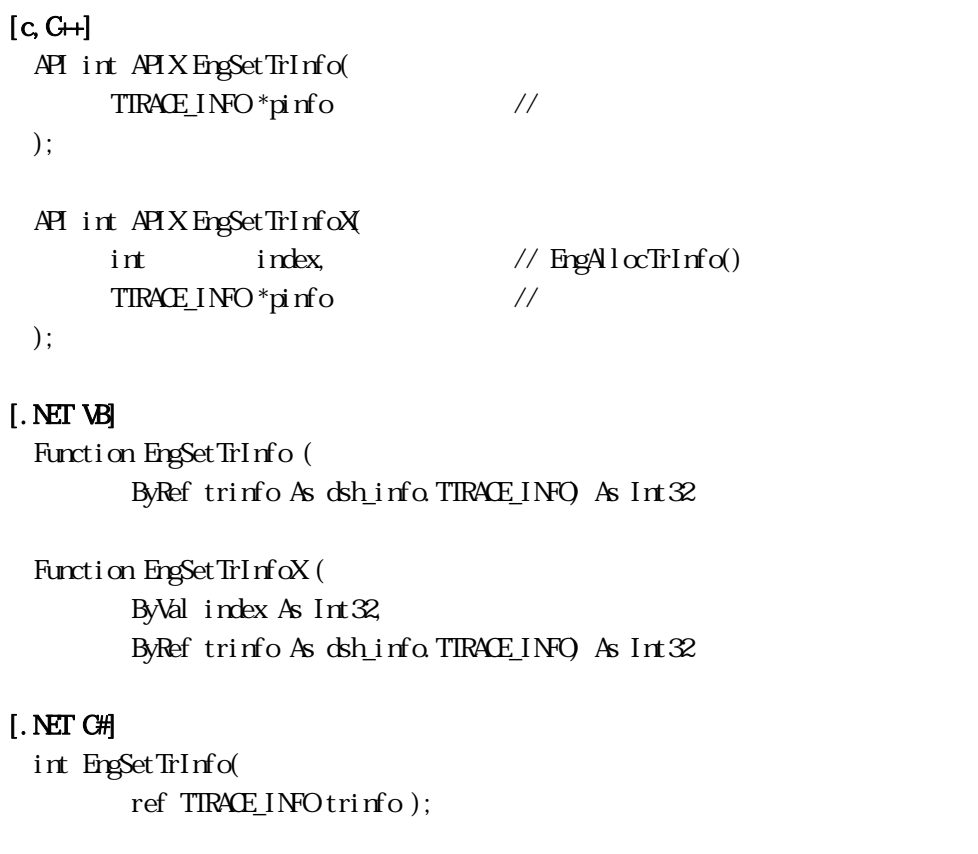

```
int EngSetTrInfoX( 
         int index, 
        ref TIRACE_INFO trinfo );
```

```
pinfo
```
index

## EngAllocTrInfo()

### ID EngGetTrdIndex()

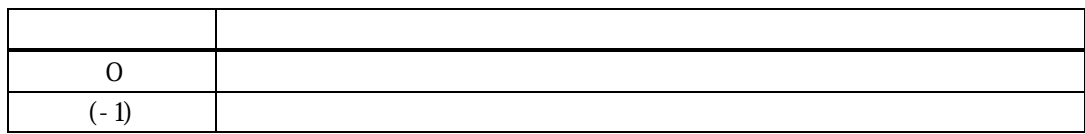

#### $\pi$

pinfo trid ID

pinfo TRID ID

Vol 3 48

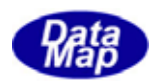

 $\Box$ 

pinfo TRID がようなのです。  $(EpgA l\alpha TrInf\alpha)$  )

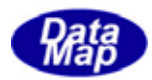

### <span id="page-53-0"></span>EngGetTrInfo() -. EngGetTrInfoX() -

## $[c, G+]$ API int APIX EngGetTrInfo(  $char$  \*trid // TRID  $TIRAE$  INFO  $*$ pinfo // ); API int APIX EngGetTrInfoX( int index,  $// \mathbb{R}D$  $TIRAE_INPO *pi nfo$  // ); [.NET VB]

Function EngGetTrInfo ( ByVal trid As String, ByRef trinfo As dsh\_info.TTRACE\_INFO) As Int32

Function EngCetTrInfoX ( ByVal index As Int32, ByRef trinfo As dsh\_info.TTRACE\_INFO) As Int32

### [.NET C#]

int EngGetTrInfo( byte[] trid, ref TIRACE\_INFO trinfo );

int EngGetTrInfoX( int index, ref TIRACE\_INFO trinfo );

#### trid

 $T\mathbb{R}$  D

pinfo

index

 $TRD$  EngAllocTrInfo()  $TRD$  EngGetTrIdIndex()

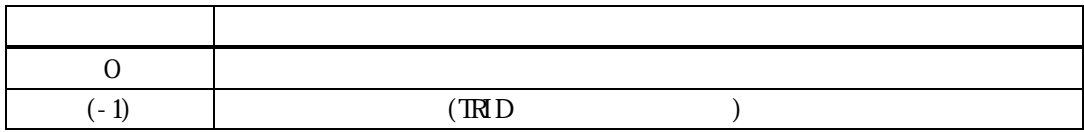

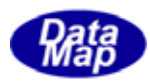

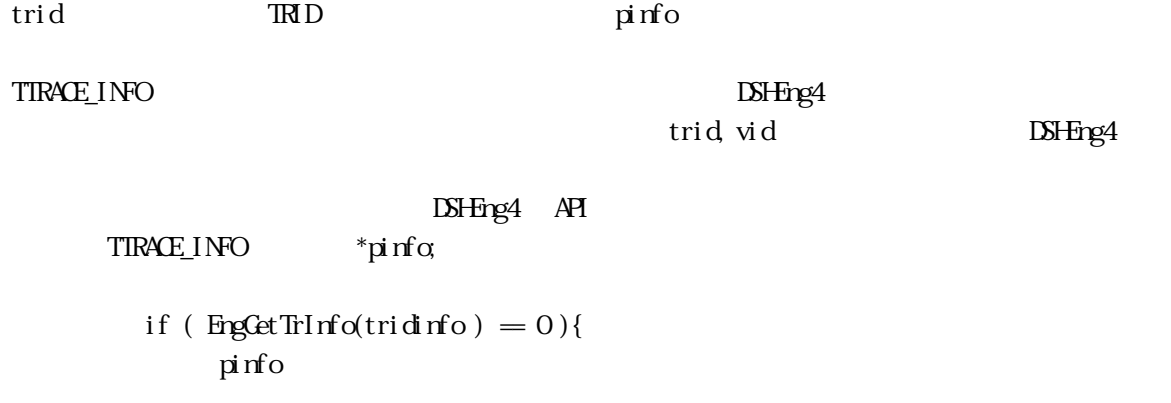

 ${\small \textbf{B}h} \text{FreeITRAE\_INGQ} \text{ pinfo }); \qquad \qquad \textit{if} \text{ nfo }$ 

}

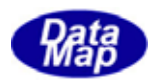

### <span id="page-55-0"></span>EngDelTrInfo() -EngDelTrInfoX() -

## $[c, G+]$ API int APIX EngDelTrInfo( char  $*tri$ d // TRID ); API int APIX EngDelTrInfo( int index  $// (0,1,2...)$ );

### [.NET VB]

Function EngDelTrInfo ( ByVal trid As String) As Int32

Function EngDelTrInfoX ( ByVal index As Int32) As Int32

### [.NET C#]

int EngDelTrInfo( byte[] trid );

int EngDelTrInfoX( int index );

#### trid

 $T\mathbb{R}$  D index

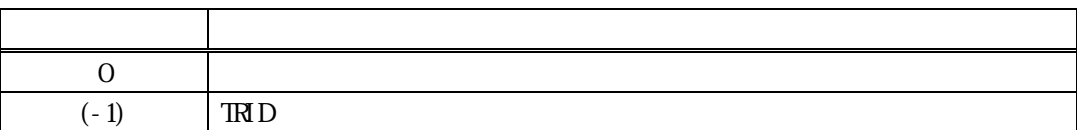

trid index TRID

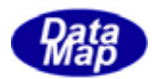

### <span id="page-56-0"></span>EngEnableTrace() . **EngEnableTraceX()**

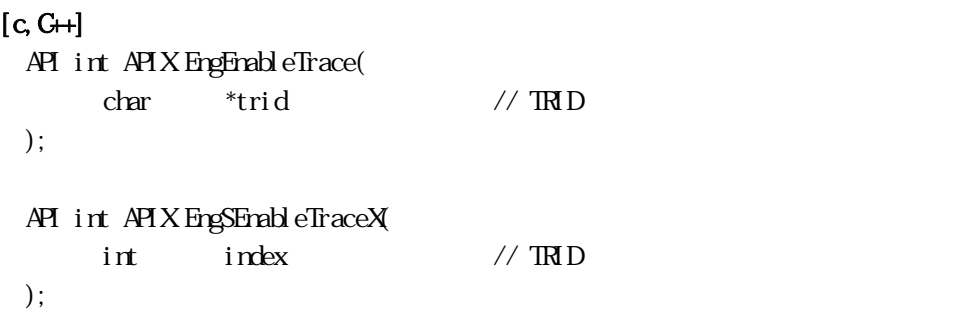

#### [.NET VB]

Function EngEnableTrace ( ByVal trid As String) As Int32

Function EngEnableTraceX ( ByVal index As Int32) As Int32

### [.NET C#]

int EngEnableTrace( byte[] trid );

int EngEnableTraceX( int index );

#### trid

 $TRD$  ID index  $TRD$  EngAllocTrInfo()  $TRD$  EngCetTrIdIndex()

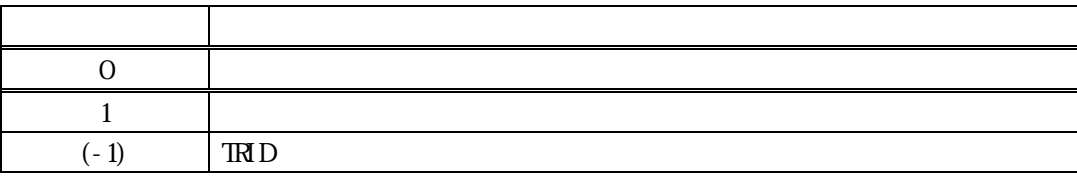

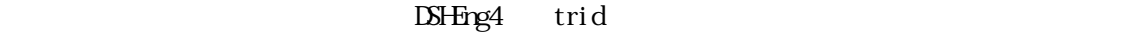

 $\rm WD$   $\rm S6F1$ 

 $= 1$ 

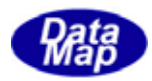

### <span id="page-57-0"></span> $[c, G+]$

API int APIX EngGetTrList(  $T$ IEXT\_ $\text{LIST}$  \*\*list // );

### [.NET VB]

Function EngCetTrList ( ByRef list As IntPtr) As Int32

### [.NET C#]

int EngGetTrList( IntPtr list );

list

TRID TTEXT\_DLIST

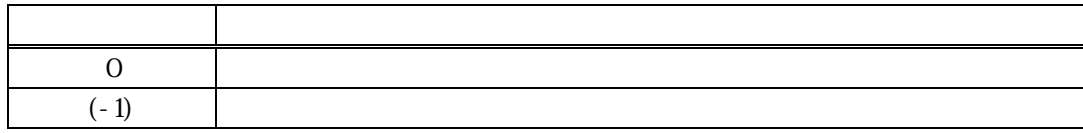

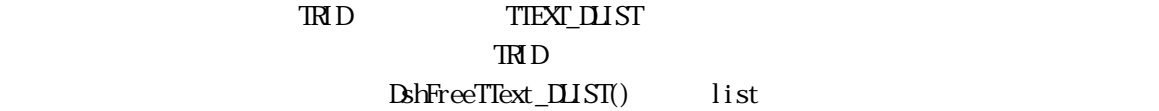

#### TIEXT\_DLIST

typedef struct{

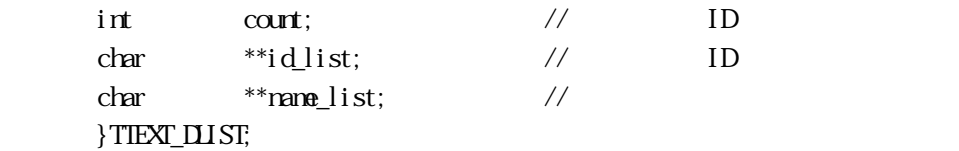

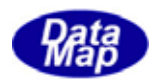

### EngCetTrId() TRACEID ID

### <span id="page-58-0"></span> $[c, G+]$

API int APIX EngGetTrId(  $int$  index,  $1/ME$ char \*trid // TRACHD );

### [.NET VB]

Function EngGetTrId ( ByVal index As Int32, ByVal trid As String) As Int32

#### [.NET C#]

int EngGetTrId( int index, byte[] trid );

#### index

 $TRAE$  EngAllocTrInfo()  $TRA\text{ }CD$  EngGetTrIdIndex() trid TRACH<sub>D</sub>

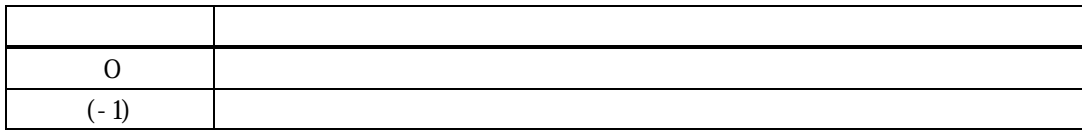

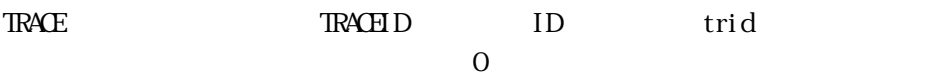

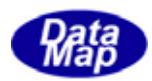

### EngGetTrIdIndex() TRACEID ID

<span id="page-59-0"></span> $[c, G+]$ 

API int APIX EngGetTrIdIndex( char \*trid // TRACEID int \*index  $\frac{1}{2}$   $\frac{1}{2}$  );

[.NET VB]

Function EngGetTrIdIndex ( ByVal trid As String, ByRef index As Int32) As Int32

### [.NET C#]

int EngGetTrIdIndex( byte[] trid, ref int index);

trid

TRACEID <sub>1</sub>

index

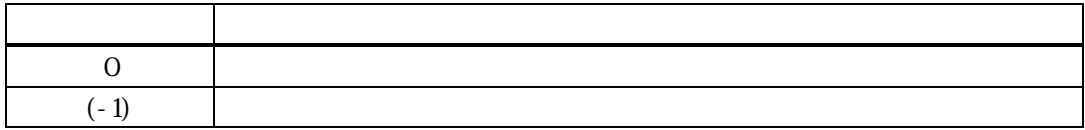

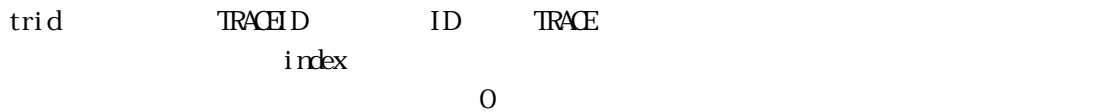

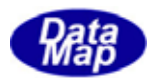

<span id="page-60-0"></span> $\overline{\text{IR}}$ 

#### DshDecodeS2F23() - S2F23

#### $[c, G+]$

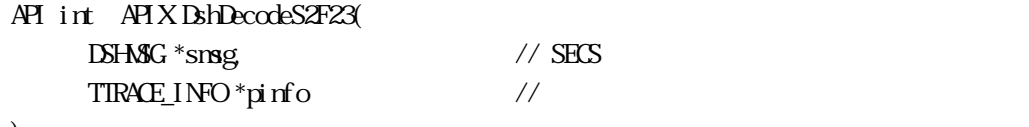

### );

[.NET VB]

Function DshDecodeS2F23 ( ByRef smsg As dshdr2.DSHMSG, ByRef info As dsh\_info.TTRACE\_INFO) As Int32

#### [.NET C#]

int DshDecodeS2F23( ref DSHMSG smsg, ref TTRACE\_INFO info );

smsg

S2F23 SECS

pinfo

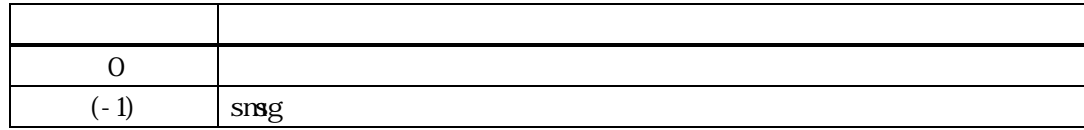

#### $S2F23$  TTRACE\_INFO

#### DshFreeTTRACE\_INFO()

smsg S2F23

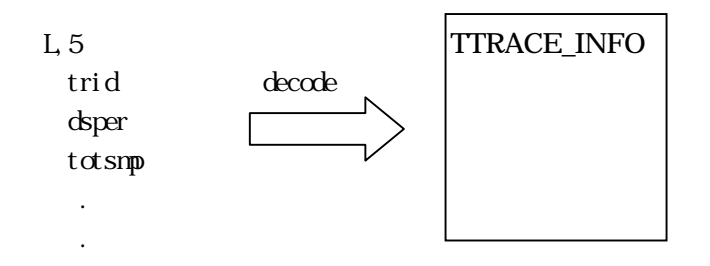

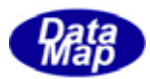

### DshFreeTTRACE\_INFO() -

### <span id="page-61-0"></span> $[c, G+]$

API void APIX DshFreeTTRACE\_INFO( TTRACE\_INFO \*pinfo // );

### [.NET VB]

Sub DshFreeTTRACE\_INFO ( ByRef info As dsh\_info.TTRACE\_INFO)

### [.NET C#]

void DshFreeTTRACE\_INFO( ref TTRACE\_INFO info );

### pinfo

TTRACE\_INFO TTRACE\_INFO 0 pinfo NLL

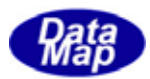

### BshCopyTTRACE\_INFO() -

### <span id="page-62-0"></span> $[c, G+]$

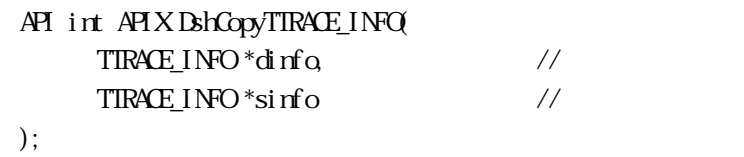

### [.NET VB]

```
Function DshCopyTTRACE_INFO (
         ByRef pinfo As dsh_info.TTRACE_INFO, 
         ByRef sinfo As dsh_info.TTRACE_INFO) As Int32
```
#### [.NET C#]

int DshCopyTTRACE\_INFO( ref TTRACE\_INFO pinfo, ref TIRACE\_INFO sinfo );

### pinfo

sinfo

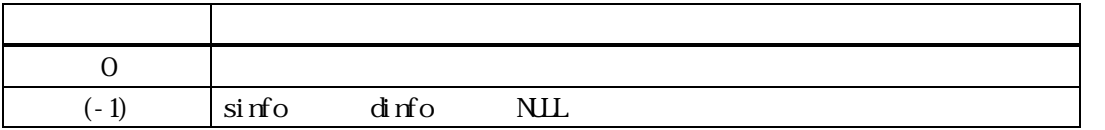

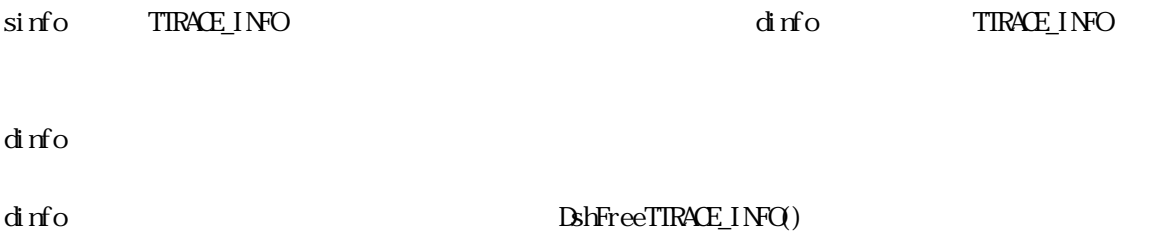

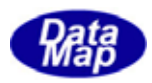

DshInitTTRACE\_INFO() S2F43

### <span id="page-63-0"></span> $[c, G+]$

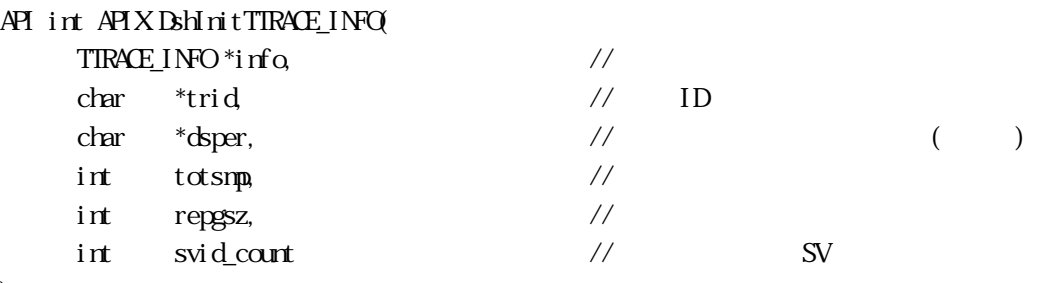

);

### [.NET VB]

Function DshInitTTRACE\_INFO ( ByRef info As dsh\_info.TTRACE\_INFO, ByVal trid As String, ByVal dsper As String, ByVal totsmp As Int32, ByVal repgsz As Int32, ByVal svid\_count As Int32) As Int32

### [.NET C#]

int DshInitTTRACE\_INFO( ref TTRACE\_INFO info, byte[] trid, byte[] dsper, int totsmp, int repgsz, int svid\_count );

戻り値 意味

#### info

TTRACE\_INFO trid  $ID$ dsper " hhmmsscc" 8  $hh$ ;  $mm$ , ss: , cc:  $1/100$ totsmp repgsz  $1$  S6F1 svid\_count

SV (TTRACE\_INFO SV)

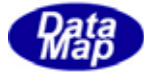

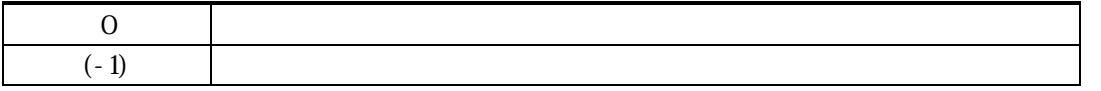

info TTRACE\_INFO info  $\inf$ o  $\left( \int f(x) \right)$ TTRACE INFO  $for \text{rat} = \text{ICOE}\_\text{A}$  (  $\text{ICOE}\_\text{A}$   $\text{ISHR2}$   $\text{FORAT}$   $\text{AGI}$  )  $\text{tot\_fm} = \text{I}\text{O}\text{E}\text{A}$   $\text{tot\_asi ze=0}$  $gsz_fmt = ICOE.A$  gsz\_asize=0  $(-1)$ trid =0 dsper 8 totsmp, repgsz  $\quad \text{svi d\_count} \quad =0$ SVID TTRACE\_INFO BshPutTTRACE\_INFO()

TSOOL\_INFO info **EXELECTIVE ENTIRACE\_INFO** ()

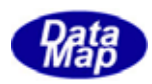

DshPutTTRACE\_INFO() S2F23 SVID

### <span id="page-65-0"></span> $[c, G+]$

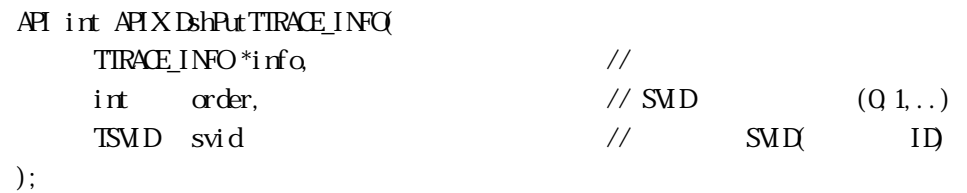

#### [.NET VB]

Function DshPutTTRACE\_INFO ( ByRef info As dsh\_info.TTRACE\_INFO, ByVal order As Int32, ByVal svid As Int32) As Int32

### [.NET C#]

int DshPutTTRACE\_INFO( ref TTRACE\_INFO info, int order, uint svid );

#### info

TTRACE\_INFO order info svid\_list 0 svid

設定したい装置状態変数 ID です。

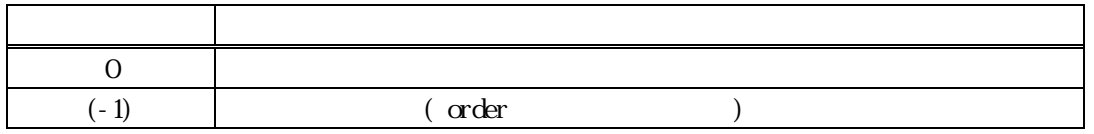

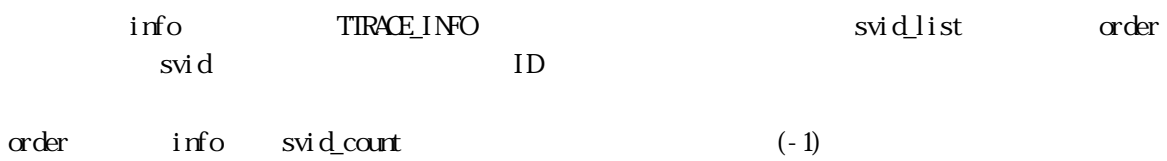

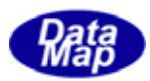

### DshMakeS2F23Response() - S2F23

### <span id="page-66-0"></span> $[c, G+]$

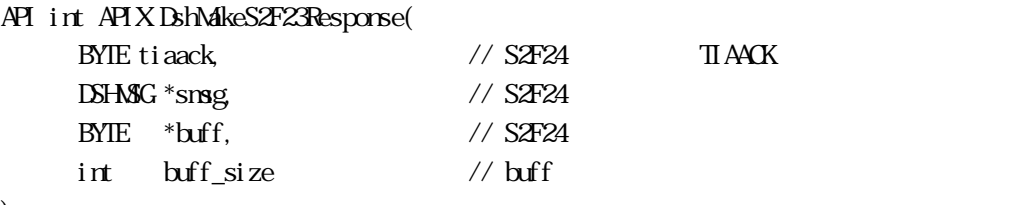

);

### [.NET VB]

Function DshMakeS2F23Response ( ByVal tiaack As Int32, ByRef smsg As dshdr2.DSHMSG, ByRef buff As Byte, ByVal buff\_size As Int32) As Int32

### [.NET C#]

```
int DshMakeS2F23Response( 
          int tiaack, 
          ref DSHMSG smsg, 
          byte[] buff, 
          int buff_size );
```
### tiaack S2F24 TIAACK msg  $S<sub>2</sub>F<sub>24</sub>$ buff  $S4F24$ buff\_size buff

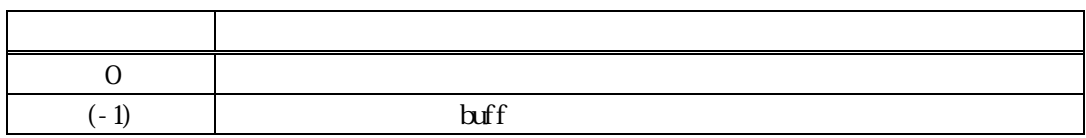

 $S2F23$   $S2F24$  sinfo  $S2F23$ tiaack S2F24 TIAACK

ti aack

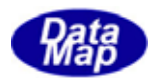

#### <span id="page-67-0"></span>DshResponseS2F24() S2F24

#### $[c, G+]$

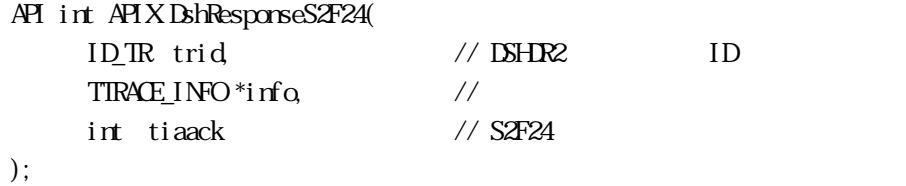

#### [.NET VB]

Function DshResponseS2F44 ( ByVal trid As Int32, ByRef info As dsh\_info.TSPOOL\_INFO, ByRef erinfo As dsh\_info.TSPOOL\_ERR\_INFO) As Int32

### [.NET C#]

int DshResponseS2F24( uint trid, ref TTRACE\_INFO info, int tiaack );

#### trid

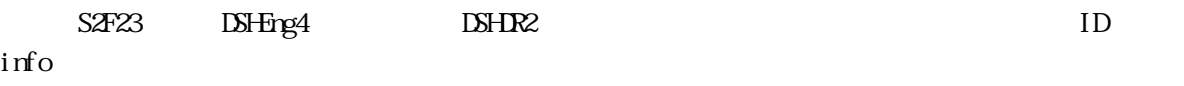

tiaack

ack

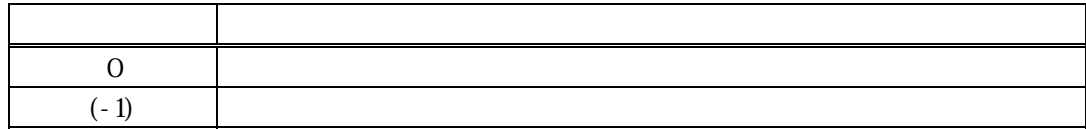

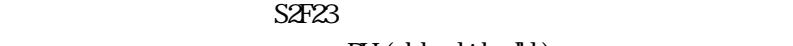

DLL(dsh\_ulib.dll) DSHEng4

 $1$  tiaack  $S2F24$ 

S2F24 Britain Britain MakeS2F24Response()